#### **SOLOMON SALTSMAN & JAMIESON**

A Partnership of Professional Corporations 426 Culver Boulevard │ Playa Del Rey, CA 90293 Telephone: 310.822.9848 │ Facsimile: 310.822.3512 Toll Free: 800.405.4222 www.ssjlaw.com

**Jennifer L. Oden** Partner joden@ssjlaw.com

September 22, 2023

*Via Email Only: Scott.Spiker@milwaukee.gov*

Alderman Scott Spiker City of Milwaukee District 13, The Garden District 200 E. Wells Street, Room 205 Milwaukee, WI 53202

#### **Re: Bowlero Wisconsin, LLC / dba: JB's on 41 4040 S. 27th Street, Milwaukee, WI 53221 Licenses Committee Meeting - License Renewal**

Dear Alderman Spiker:

Thank you again for the opportunity to discuss the annual renewal of the Class B Tavern, Public Entertainment Premises and Food Dealer License applications for JB's on 41; and, thank you for coordinating a meeting with Milwaukee Police Department Officers Ward and Garcia as well as the Executive Director, Ms. Cavazos, with the Historic Highway 41 BID. Bowlero appreciates the opportunity to discuss and address recent events that occurred at the center.

Specifically, we understand there was an unfortunate incident that occurred on March 18, 2023, in which on-site security guards, employed by a contracted security guard company, assaulted patrons of Bowlero. Bowlero takes this matter very seriously and the actions of the security guards were unacceptable.

The local JB's management team, as well as the Bowlero corporate management team, are fully aware of the incident that took place in March and have been proactively working to address the issue. Upon investigating the matter, it was determined that the two (2) individuals employed with the security company illegally obtained employment with the company by using false identifications; without the false identifications, these individuals would never have passed the security company's background and thus, never been employed and certainly not permitted to carry a firearm as a result of their criminal history. As a result, Bowlero terminated services with this particular security company.

#### **Safety and Security Measures**

Learning from the unfortunate incident that occurred in March, Bowlero has hired a new security company and now, after discussions internally and with stakeholders, including, but not limited

Bowlero Wisconsin, LLC dba JB's on 41 License Renewal September 22, 2023 2 of 3

to your office, the police department, and the BID, the guards are unarmed. Security guards are only provided on Saturday evenings from  $8 \text{ pm} - 1$  am (one (1) guard starts at  $8 \text{ pm}$  and a second guard starts at 9 pm); and, we are assured that these individuals have been properly vetted and trained. The presence of the guard(s) is in an effort to help monitor patron activity and assist with any potential issues, including, but not limited to the de-escalation of any potential problem. Additionally, Bowlero plans to attend the quarterly asset protection meetings held by the BID along with the monthly safety meetings organized by the police department. Fortunately, absent the March incident, as discussed with Officers Ward and Garcia, the calls for service at the center have been relatively low and routine in nature.

#### **Business Improvements**

Bowlero is a business committed to providing patrons with a safe and reliable family fun center through strict employee trainings and robust security systems (i.e., cameras and security personnel). Since becoming the new operator at JB's, Bowlero has made multiple enhancements to the center in order to make the area a safer and attractive stop for people of all ages. Specifically, Bowlero has added approximately 39 high-definition (HD) cameras (in addition to the already existing 15 analog cameras on-site) for a total of approximately 55 cameras on-site and new metal detectors at the front door. Bowlero also installed \$40,000 in upgrades for crash bar security doors and signage designating emergency exits as well as a flock camera system for identifying license plates of cars entering and exiting the property. The security cameras have been registered with the Milwaukee Police Department through the Community Connect Milwaukee program (FUSUS). For reference, please see Bowlero's Closed Circuit Television (CCTV) Systems Operating Procedures along with photographs from the security cameras and confirmation of registration with the Police Department's FUSUS program.

#### **Responsible Alcohol Sales and Service**

Bowlero takes the responsibility as an alcohol retailer very seriously in order to ensure that the sale of alcohol sales does not negatively impact surrounding residents, businesses or sensitive uses. Employees are required to request identification from any person who appears 30 or under if that person is attempting to purchase an age-restricted product. Additionally, all employees are required to be TIPS Certified. Please find copies of the employee TIPS Certification attached to this email.

#### **Community Involvement and Support**

Bowlero wishes not only to provide a family friendly entertainment venue to the neighborhood, but it is also committed to fostering relations with the local community and continuing to be a valuable and trusted business partner to the city and residents of Milwaukee. To this end, Bowlero's league bowling program allows local bowling enthusiasts and beginner bowlers an opportunity to explore their interests and connect with fellow community members. The youth bowlers also have opportunities to earn SMART scholarship funds while bowling in a qualifying league (please see the attached brochures relative to the opportunities for youth bowlers and ability to earn scholarship funds). Further, numerous bowlers and patrons have signed the Petition in Support requesting the continued operations of JB's on 41 (see signed Petition in

Bowlero Wisconsin, LLC dba JB's on 41 License Renewal September 22, 2023 3 of 3

Support enclosed) and Bowlero's neighbor, Lake Chevrolet, has also submitted a letter in support of Bowlero's continued operations.

In sum, Bowlero is committed to maintaining JB's on 41 as a trusted family friendly bowling alley and respectfully requests that its Class B Tavern, Public Entertainment Premises and Food Dealer License applications be renewed.

Very Truly Yours,

SOLOMON, SALTSMAN & JAMIESON

ennifer Oden/js

JENNIFER ODEN Licensed in California

Encls. CCTV Operating Standards JB's on 41 Security Camera Images FUSUS Registry Email JB's on 41 TIPS Certificates for Staff Bowlero Corporation – Youth Scholarship Program Success Guide Bowlero SMART Scholarship Disbursement List JB's Youth Flyer JB's on 41 Petition in Support Bowlero – Letter of Recommendation from Lake Chevy

cc: Jim Cooney (via email only: Jim.Cooney@milwaukee.gov) Faviola Martin (via email only: Faviola.Martin@milwaukee.gov) Yadira Melendez (via email only: [Yadira.Melendez@milwaukee.gov\)](mailto:Yadira.Melendez@milwaukee.gov) Stephen Jamieson (via email only) Client (via email only)

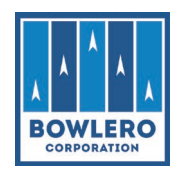

#### I. STANDARD:

CCTV systems are installed for the protection of company assets, associates, and guests. CCTV systems must be kept in good repair and be tested regularly to ensure functionality. Systems or system components (e.g. DVR, cameras, UPS, monitors, etc.) that are found to be out of order must be reported to Loss Prevention immediately for repair or replacement. Center personnel may not remove, relocate, or reposition any CCTV equipment without prior approval from Loss Prevention.

#### II. OPERATING PROCEDURE:

- Managers must test CCTV system operation a minimum of once per week to ensure all cameras are recording and video will play back.
- Managers should confirm the time on the CCTV system matches POS system and scoring system time within +/- 120 seconds. This should be done weekly.
	- $\checkmark$  Centers with ClickIt DVRs must contact the Director of Loss Prevention Operations in order to have the time updated.
	- $\checkmark$  POS System time cannot be changed by center associates. If the time is incorrect on any POS station, contact IT Support to update the time.
- Managers should spend 15-30 minutes each day reviewing video and share their findings, either positive or negative, with associates. This practice enhances awareness within the center and lets associates know managers are watching what is happening in the building when they are not there.
	- $\checkmark$  Managers should not share video findings with associates if sharing those findings will interfere with a current/ongoing investigation.
	- $\checkmark$  If there are questions, managers should contact their Regional Loss Prevention Manager.
	- ← Refer to *CCTV Review Best Practices* on Connect for additional details.
- Managers/Facilities personnel are responsible for maintaining the cleanliness of all components of the CCTV system.
	- $\checkmark$  Camera housings on all cameras both inside and outside the center must be kept clean and free of debris. If cameras are dirty or cracked, video quality is reduced, which may impact an internal or police investigation.
	- $\checkmark$  DVRs must be kept clean and dust free. Nothing should be stored on top of the DVR, and nothing should be blocking the fans on the DVR. Compressed air may be used to clean vents and fans on the DVR as long as the DVR does not have to be opened. DVRs must only be opened by authorized technicians to ensure existing warranties are not voided.
	- $\checkmark$  USB ports on the DVR are only to be used when preserving video (using a flash drive or other USB storage device for the sole purpose of preserving video), and only when

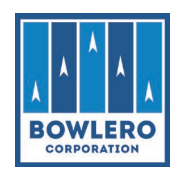

directed by Legal or Loss Prevention. USB ports must not be used for charging cell phones or other devices.

The General Manager must notify the Director of Loss Prevention Operations, and the local Loss Prevention Manager of any inoperable CCTV system components (DVR, cameras, monitors, etc.) so that they may be repaired or replaced.

- Centers may receive requests for video recordings of incidents that have taken place in or around the center from law enforcement, attorneys, insurance companies, etc. All requests for video from outside parties must be approved by Loss Prevention, Risk Management, or Legal before video may be provided to the requesting party. Requests for video must be on official letterhead, through an official email address or through a duly executed subpoena. When conditions are met, Loss Prevention will provide electronic copies of available video to Legal, who will then deliver to the requesting agency.
- In the event Law Enforcement personnel request to view video locally in the course of an official investigation, all effort must be made to cooperate with the local Law Enforcement. However, they are not permitted to take copies of the video. In the event that local Law Enforcement or government officials insist on taking copies, an attempt should be made to contact (Meredith Myers [\(mdmyers@bowlerocorp.com\)](mailto:mdmyers@bowlerocorp.com) and Ann Garris [\(agarris@bowlerocorp.com\)](mailto:agarris@bowlerocorp.com)), or Bill Nichols in Loss prevention at 845-235-2741. Do not get into a conflict with the official(s) if they are insistent.
- CCTV system user manuals are available on Connect; however, should center personnel require assistance, they should contact their local Loss Prevention representative or the Loss Prevention Video analysts located at the Corporate Headquarters in Manhattan or Richmond.

#### III. ADDITIONAL RESOURCES:

- CCTV Review Best Practices Connect
- Instructions for Changing Time Scoring/CCTV Connect
- Smart Cam Xi Quick Reference Guide ClickIt Systems Connect
- **Loss Prevention Department**

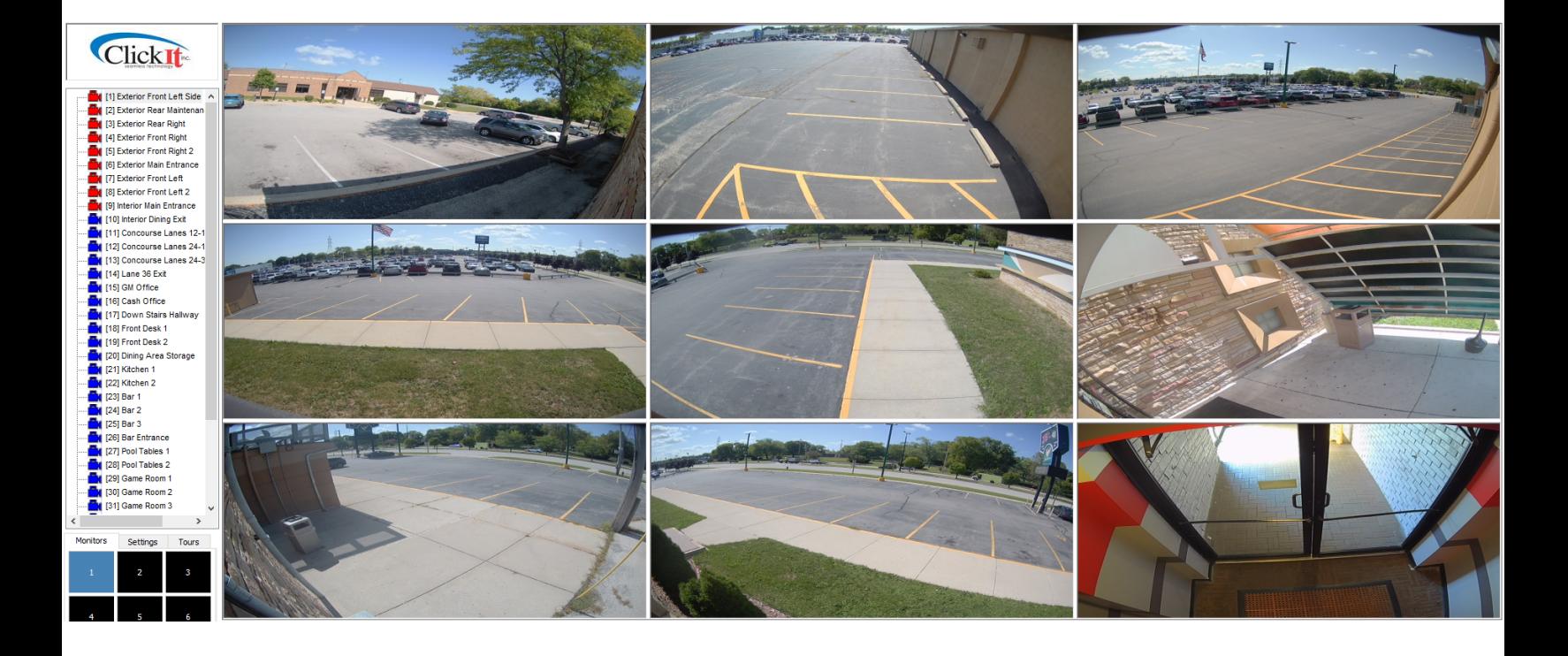

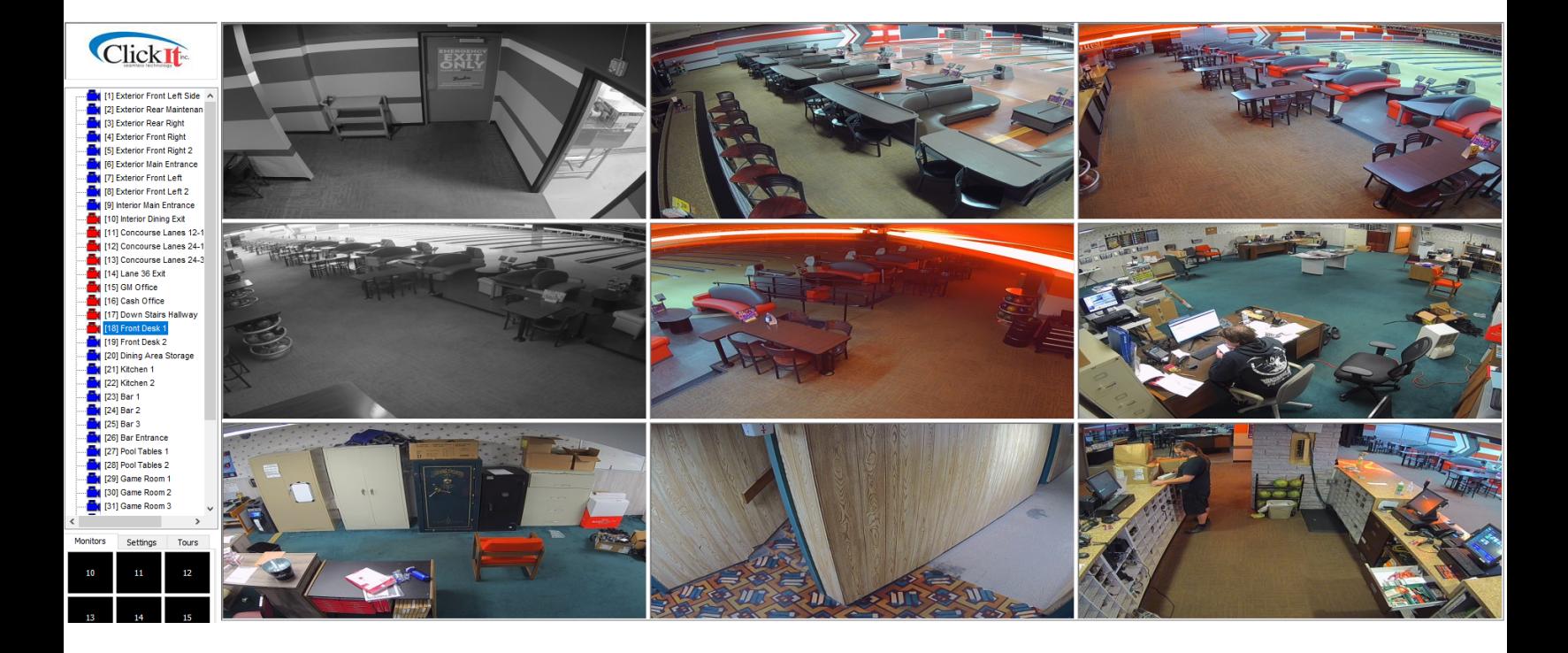

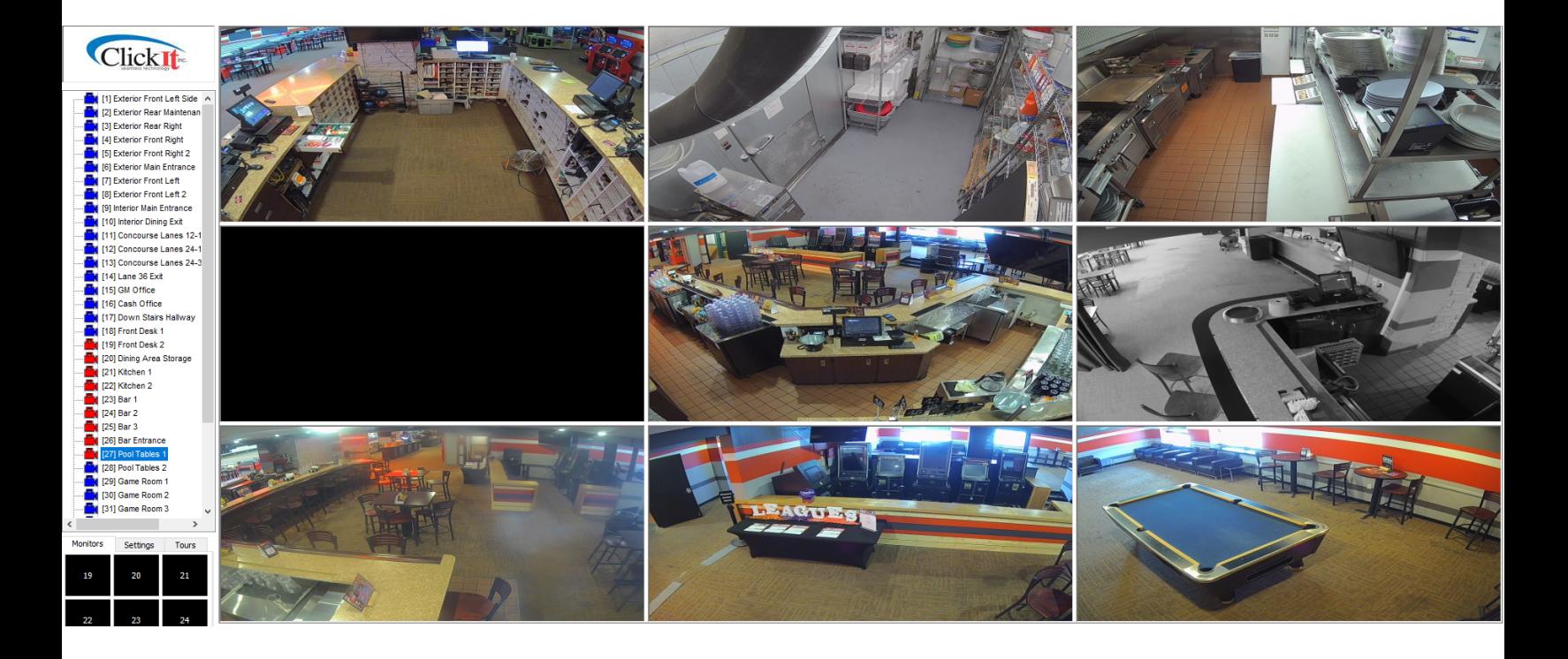

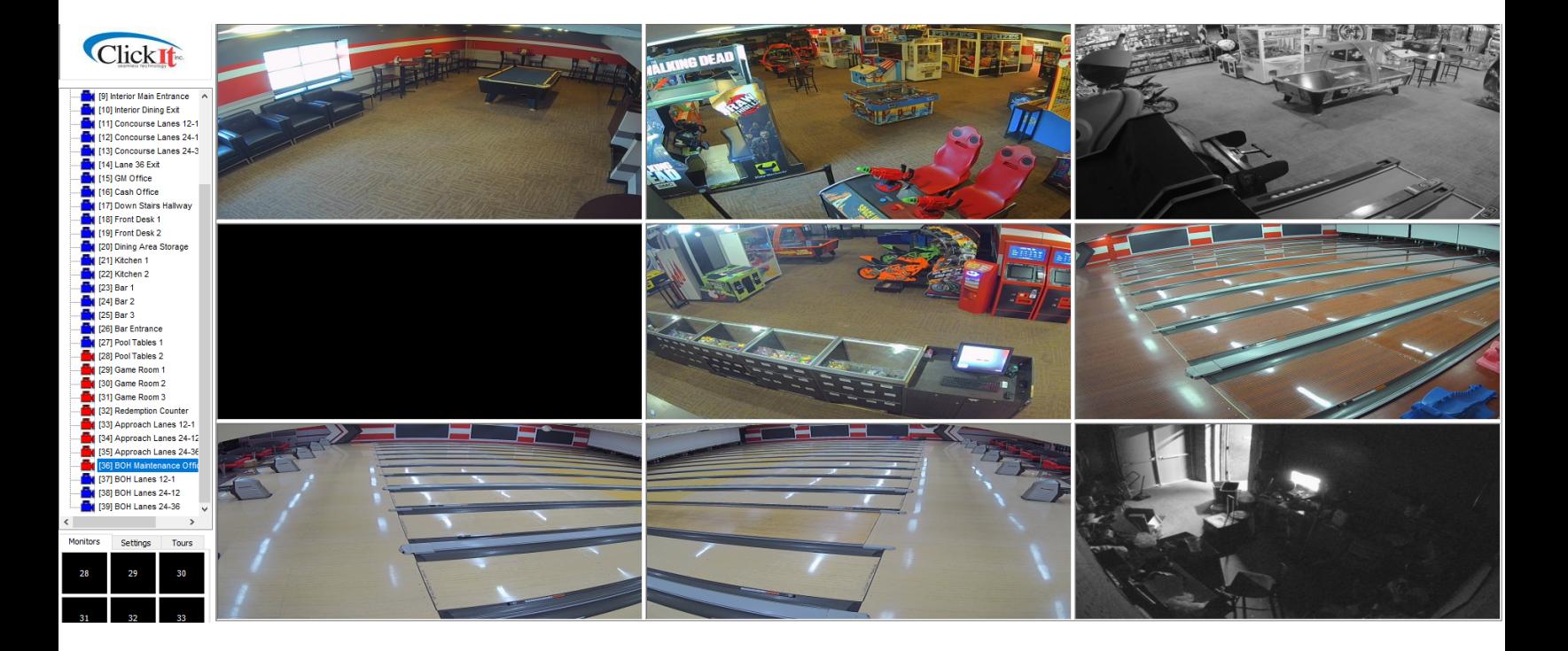

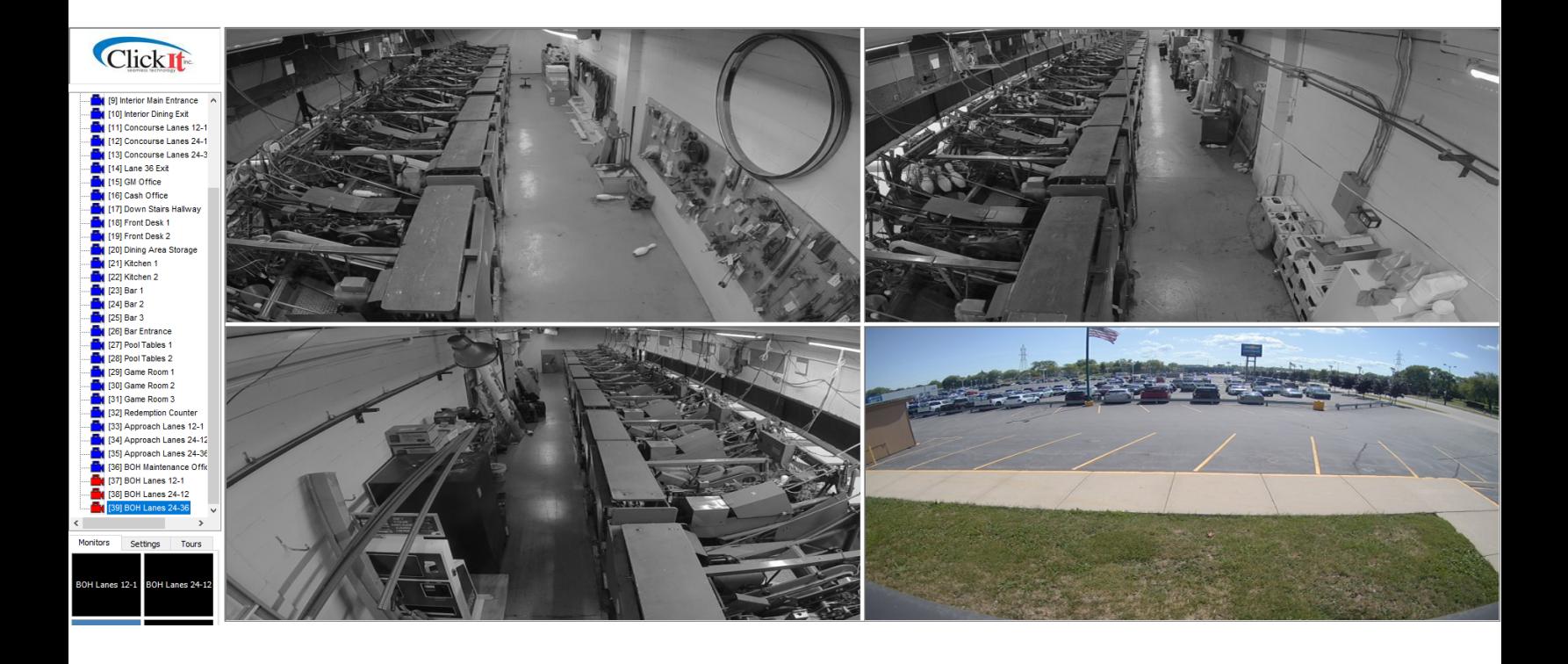

**From:** [no-reply@fusus.com](mailto:no-reply@fusus.com) [<no-reply@fusus.com>](mailto:no-reply@fusus.com) **Sent:** Tuesday, September 19, 2023 2:09 PM **To:** Nichols, William <WNichols@BowleroCorp.com> **Subject:** [EXTERNAL] Fusus Registry - Get More Out Of Your Security Camera Investment

NOTICE: This email was sent from someone outside of Bowlero Corp. Always use caution when opening attachments or clicking links in any emails. Before doing so, it is important that you are expecting an attachment or link from that person and have verified the sender's display name and email address match what is expected from that sender. If you are unsure, contact the Bowlero Corp IT Support Desk.

Hi William Nichols,

Thank you for registering your security cameras with the "Milwaukee Police Department Camera Registry Program"! To get more out of your security cameras, we invite you to upgrade to our CORE Security Program.

The CORE program is a force-multiplier that enables you to get more out of your security camera investment. Participation in the program allows you to share your live security camera feed with **Milwaukee Police Department** in emergency situations to help officers respond more efficiently and effectively.

The goal is to provide an increased level of community safety, with officers having more situational awareness when rapidly responding to criminal activity at your location.

The **Milwaukee Police Department** is excited to be partnering with local businesses in an effort to keep our communities safer.

Thank you, Milwaukee Police Department

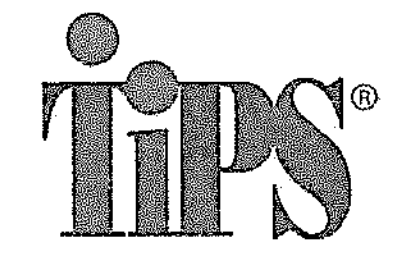

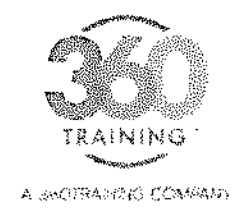

### This certifies that

## Peter Riberdy

is awarded this certificate for

## TIPS Wisconsin On-Premise Alcohol Server Training

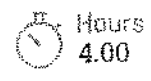

国 Completion Date<br>③ 08/29/2023

 $\begin{array}{|c|c|}\n\hline\n\text{23} & \text{Expiration Date} \\
\hline\n\text{34} & \text{08/28/2025}\n\hline\n\end{array}$ 

Carlingate

Official Signature

This certificate is non-transferable and represents the successful completion of an approv Wisconsin Department of Revenue Responsible Beverage Server Course in compliance with secs. 125.04(5)(a)5., 125.17

6504 Bridge Point Parkway. Suite 100 TAustin, TX 79730 1 877.381 2235 1 www. 3600 arren, mi

**SANGERE ACTORDERS** 

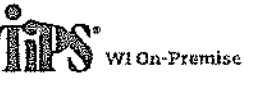

tasued:08/29/2023 Certificate #: WJ-ON-000029680257 CERTIFIED

Expires: 08/28/2025

Peter Riberdy 2919 W. Parnell Ave Milwaukee W1 53229

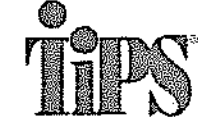

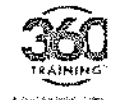

2. 感受条件形式

Phone: 800-438-8477 www.gettips.com

This card was issued for successful completion of th

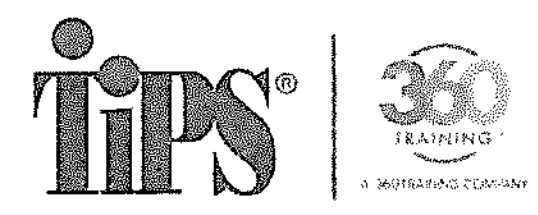

This certifies that

### Aaron Marrufo

is awarded this certificate for

### TIPS Wisconsin On-Premise Alcohol Server Training

 $\alpha$  Hours  $4.00$ 

 $\mathbb{CP}$  Completion Care

ලක Expiration Date<br>ලැබූ <mark>08/20/2025</mark>

 $\begin{array}{|c|c|c|}\hline \downarrow \downarrow \end{array}$  . Will consider a

Official Signature

This certificate is non-transferable and represents the successful completion of an approved Wisconsin Department of Revenue Responsible Beverage Server Course in compliance with secs. 125.04(5)(a)5., 125.17(6), and 134.66(2m), Wis. Stars

Signatura

Bhlia Graige Romh America (Luis A. F. Austral J. 73738 | F. 1738 | F. J. S. J. Leaner (Schinamen) - 222

..... **Ag** KALERA

WI On-Premise

CERTIFIED

Expires 08/2012026

Jasued:c@2125623 Certificate #192007490029836993

Asrea Marrulo 2545 n Walt St Muwankee  $V: 63212$ 

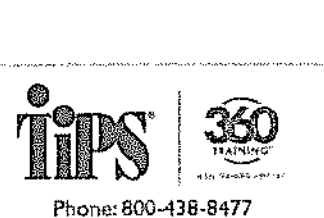

<u> 1920 - OLEAN</u>

www.gettips.com

This card was issued for successful completion of the TIPS program

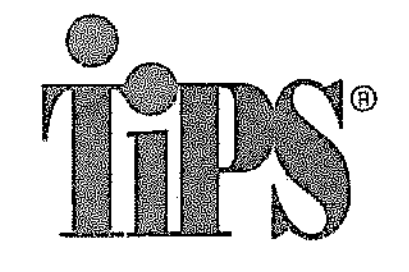

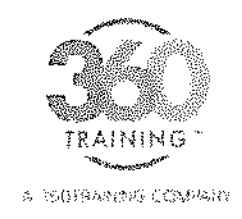

This certifies that

### **Ashley Moore**

is awarded this certificate for

### TIPS Wisconsin On-Premise Alcohol Server Training

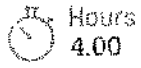

Completion Date<br>08/26/2023

2309 Expiration Date<br>333 08/25/2025

Certificate

Official Signature

This certificate is non-transferable and represents the successful completion of an approv Wisconsin Department of Revenue Responsible Beverage Server Course in compliance with secs. 125.04(5)(a)5., 125.17

6504 Bridge Point Fortway, Suite 100 | Austin, TX 78730 | 377.881.7035 | www.360tr.inin.or.co

**ROUTHERD** 

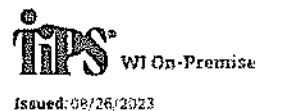

Certificate #: WI+ON-988023579896

CERTIFIED

Expires: 08/25/2025

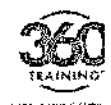

Phone: 800-438-8477 www.gettips.com

12% - 10만 - 10만

This card was issued for successful completion of th

Ashley Moore

1726 West South St Milwaukee WI 53284

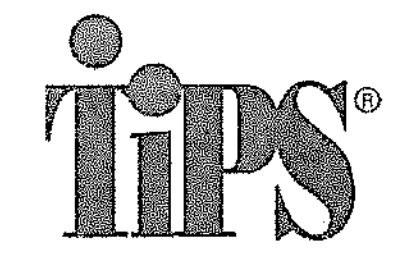

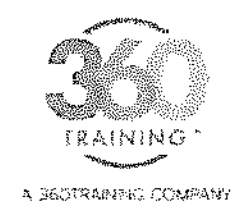

This certifies that

**Carlos Rivera** 

is awarded this certificate for

## TIPS Wisconsin On-Premise Alcohol Server Training

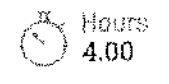

Completion Date<br>05/30/2023

Expiration Date 05/29/2025

Certificate WI-ON-00

Official Signature

This certificate is non-transferable and represents the successful completion of an approv Wisconsin Department of Revenue Responsible Beverage Server Course in compliance with secs. 125.04(5)(a)5., 125.17

5000 Plaza on the Lake, Suite 305 | Austin, TX 78748 | 877.881.2235 | www.360tralning.com

编译 (CULERE) CERTIFIED WI On-Premise Issued: 05/30/2023 Expires: 05/29/2025 Certificate #: WI-ON-000028921725 Phone: 800-438-8477 www.gettips.com Carlos Rivera 3607.5 Ahmedi Ave This card was issued for successful completion of if 941 53236 Milwaukee

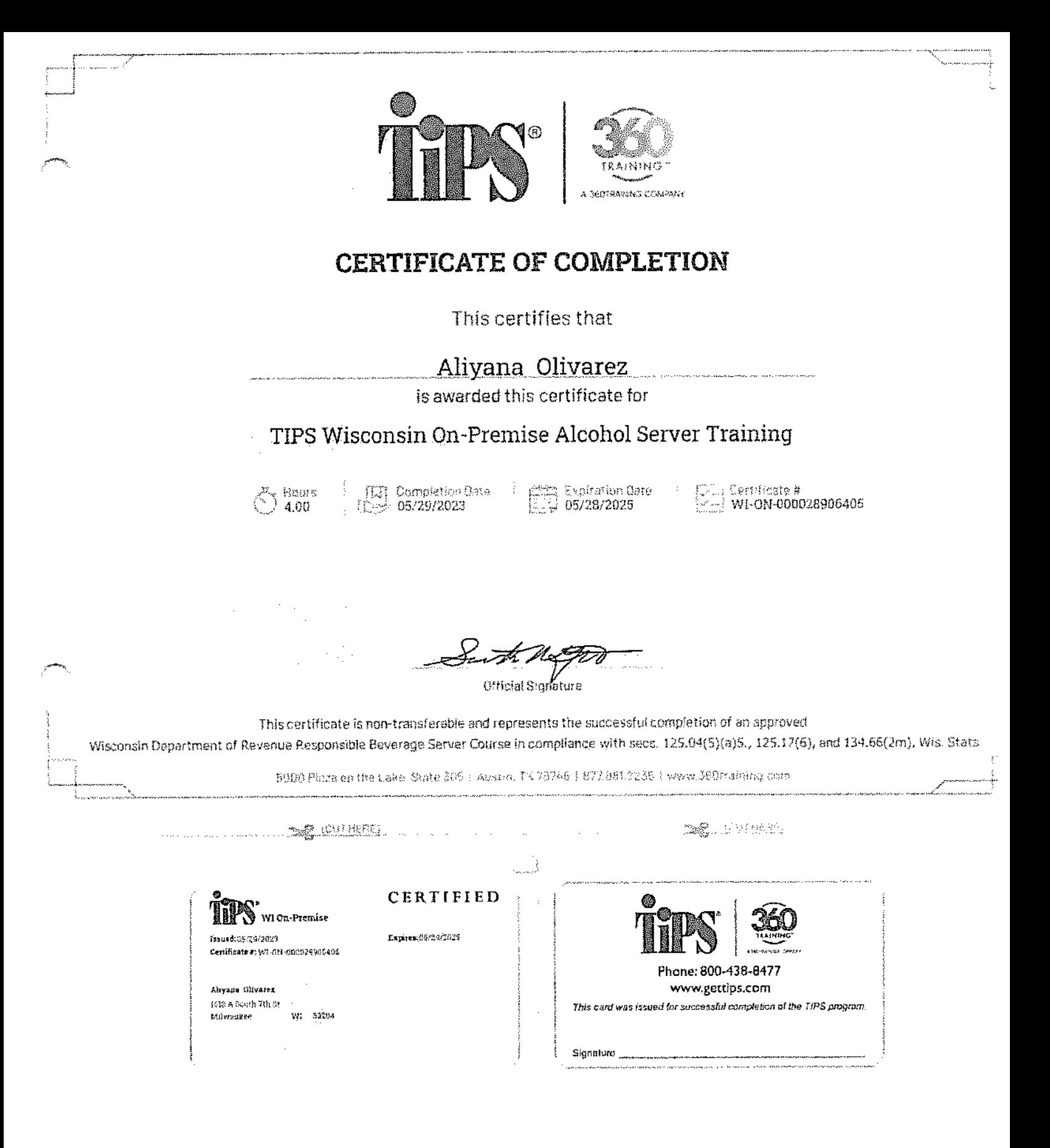

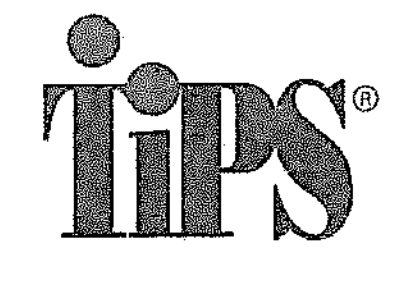

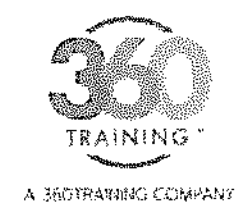

### This certifies that

a sa S

## **Brittany Sykes**

is awarded this certificate for

### TIPS Wisconsin On-Premise Alcohol Server Training

Hours

4.00

TT Completion Date  $505/04/2023$ 

Certificate WI-ON-00

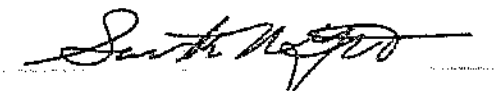

Official Signature

This certificate is non-transferable and represents the successful completion of an approv Wisconsin Department of Revenue Responsible Beverage Server Course in compliance with secs. 125.04(5)(a)5., 125.17

5000 Plaza on the Lake, Suite 305 | Austin, TX 78746 | 877.681.2235 | www.360training.com

**SE (CUTHERE)** CERTIFIED WI On-Premise Issued: 05/04/2023 Expires: 05/03/2025 Certificate #: WI-ON-000028708597 Phone: 800-438-8477 www.gettips.com **Brittany Sykes** 5167 N Lovers Lane Rd This card was issued for successful completion of th Milwaukee WT 53225

Use of form: This is a required form. Personally identifiable information on this form is collected to determine compliance with the statutes and will only be used for that purpose.

Instructions: Sign form and retain on premises in personnel file.

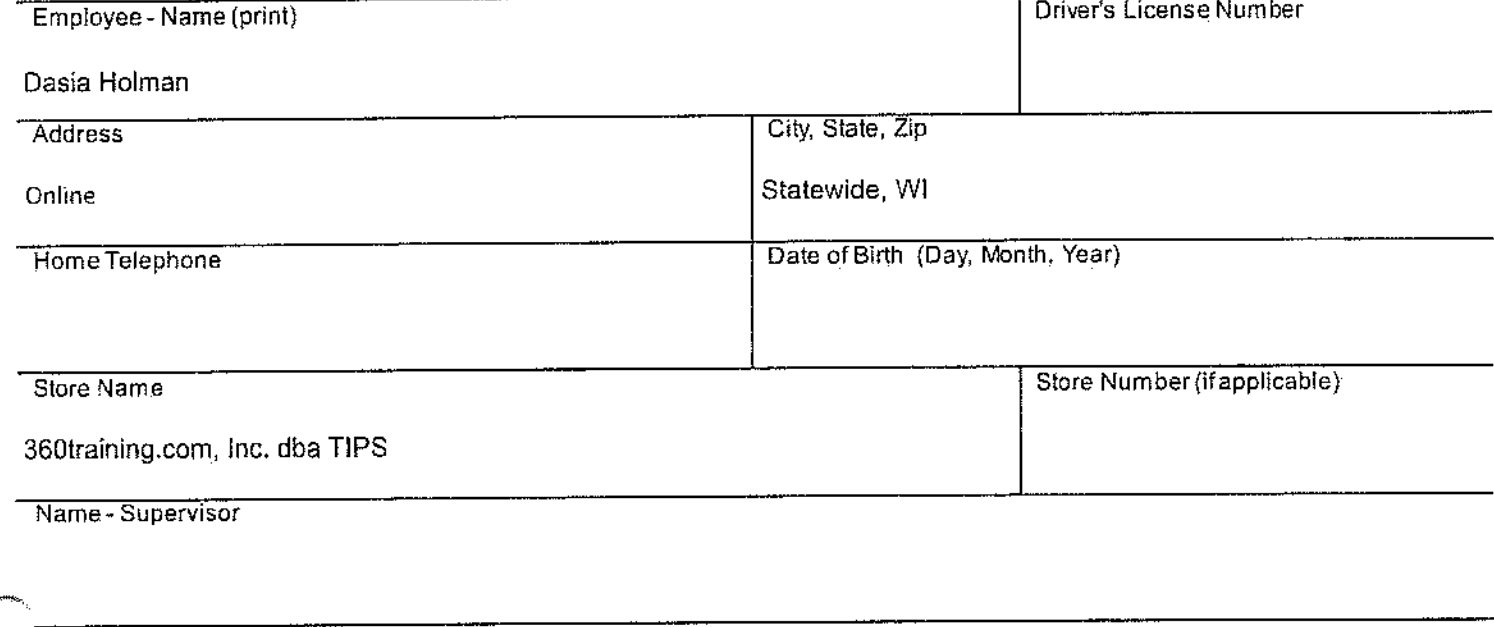

I acknowledge (Choose one):

- I have successfully completed a responsible beverage server training course at a technical college that conforms  $\Box$ to curriculum guidelines specified by the technical college system board or a comparable training course that is approved by the department or the educational approval board. (Wis. Stat. § 125.04)
- I have received training from my employer on compliance with Wis. Stat. § 134.66.  $\Box$

I further acknowledge:

I understand that federal law prohibits selling tobacco products to any person under the age of 21. Failure to  $\Box$ comply with these restrictions may result in a citation.

**SIGNATURE - Employee** 

Date Signed

**SIGNATURE** - Supervisor

Date Signed

Ŷ

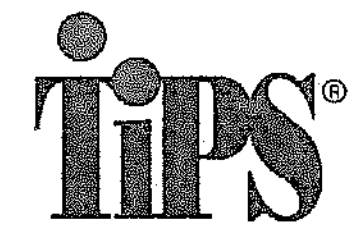

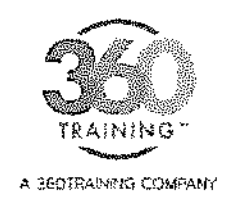

This certifies that

## Dasia Holman

is awarded this certificate for

### TIPS Wisconsin On-Premise Alcohol Server Training

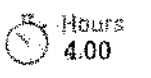

Dazis Holman

Milwaukee

3351 S Wollmer Rd

VI 753227

Completion Date<br>03/09/2023 m

Expiration Date<br>03/08/2025

Certificate # WI-ON-0000282846

Official Signature

This certificate is non-transfereable and represents the successful completion of an approved Wisconsin Department of Revenue Responsible Beverage Server Course in compliance with secs. 125.04(5)(a)5., 125.17(6), and 1

5000 Plaza on the Lake, Suite 305 | Austin, TX 78748 | 877.681,2235 | www.380training.com

(CUIHERE) للمستدعين CERTIFIED WI On-Promise Issued:03/09/2023 Expirem 03/08/2026 Certificate #: WI-ON-000020284656

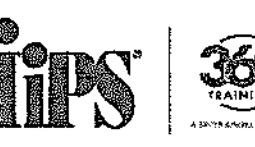

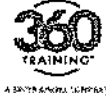

(COTHERE)

Phone: 800-438-8477 www.gettips.com

This card was issued for successful completion of the TIPS progr

Signature

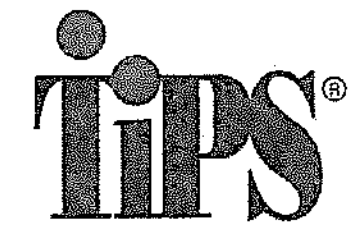

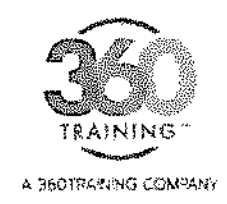

This certifies that

**Steven Lebre** 

is awarded this certificate for

### TIPS Wisconsin On-Premise Alcohol Server Training

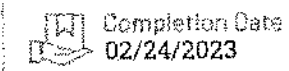

Hours

4.00

**Expiration Date**<br>02/23/2025

Cartificate # | --- عما<br>| --- سالمو WI-ON-0000277633

Official Signature

This certificate is non-transfereable and represents the successful completion of an approved Wisconsin Department of Revenue Responsible Beverage Server Course in compliance with secs. 125.04(5)(a)5., 125.17(6), and 1

5000 Plaza on the Lake, Suite 306 | Austin, TX 76748 | 877.881.2235 | www.350training.com

*SOUTHBRED* **RESERVED** CERTIFIED WI On-Premise  $\tau$  $\ddot{\phantom{a}}$ Expires: 02/23/2026 Issued: 02/24/2023 Certificate #: WI-ON-000027763381  $\bar{z}$ Phone: 800-438-8477 www.gettips.com Staven Lebre 5323 W. Viiet St. This card was issued for successful completion of the TIPS progr Milwaukce V/H 53208  $\bar{z}$ **Signature** 

Use of form: This is a required form. Personally identifiable information on this form is collected to determine compliance with the statutes and will only be used for that purpose.

Instructions: Sign form and retain on premises in personnel file.

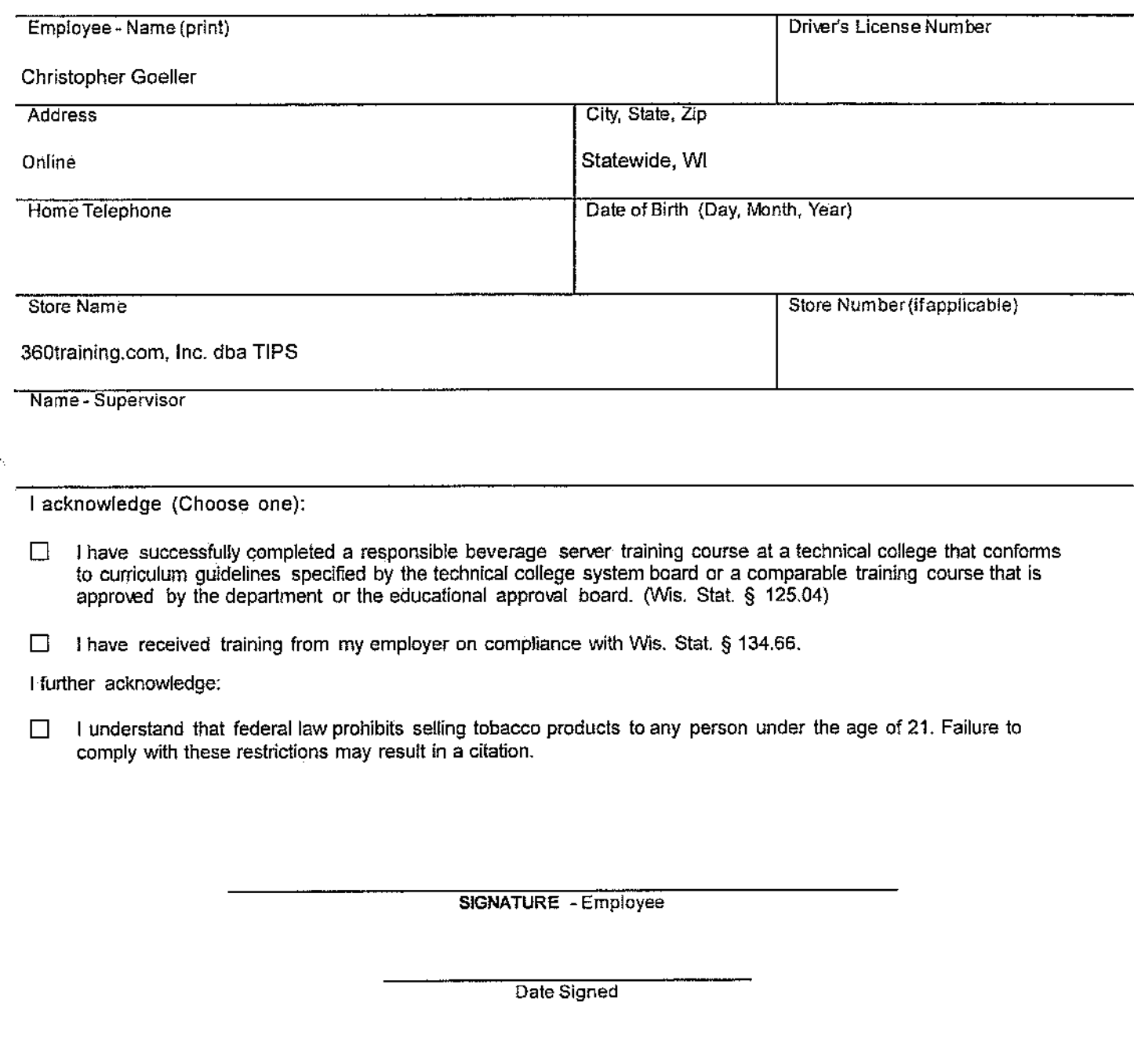

Date Signed

**SIGNATURE - Supervisor** 

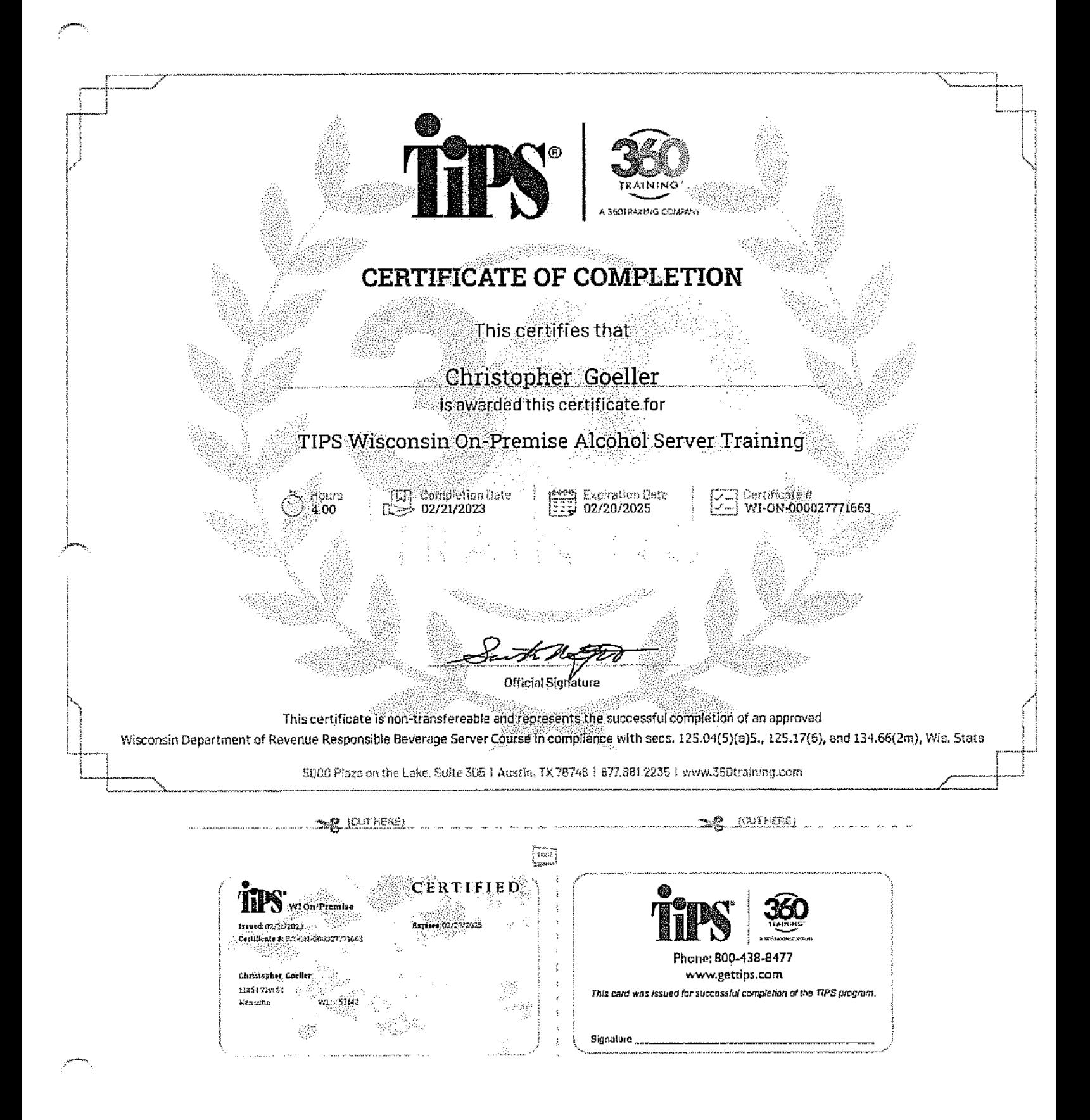

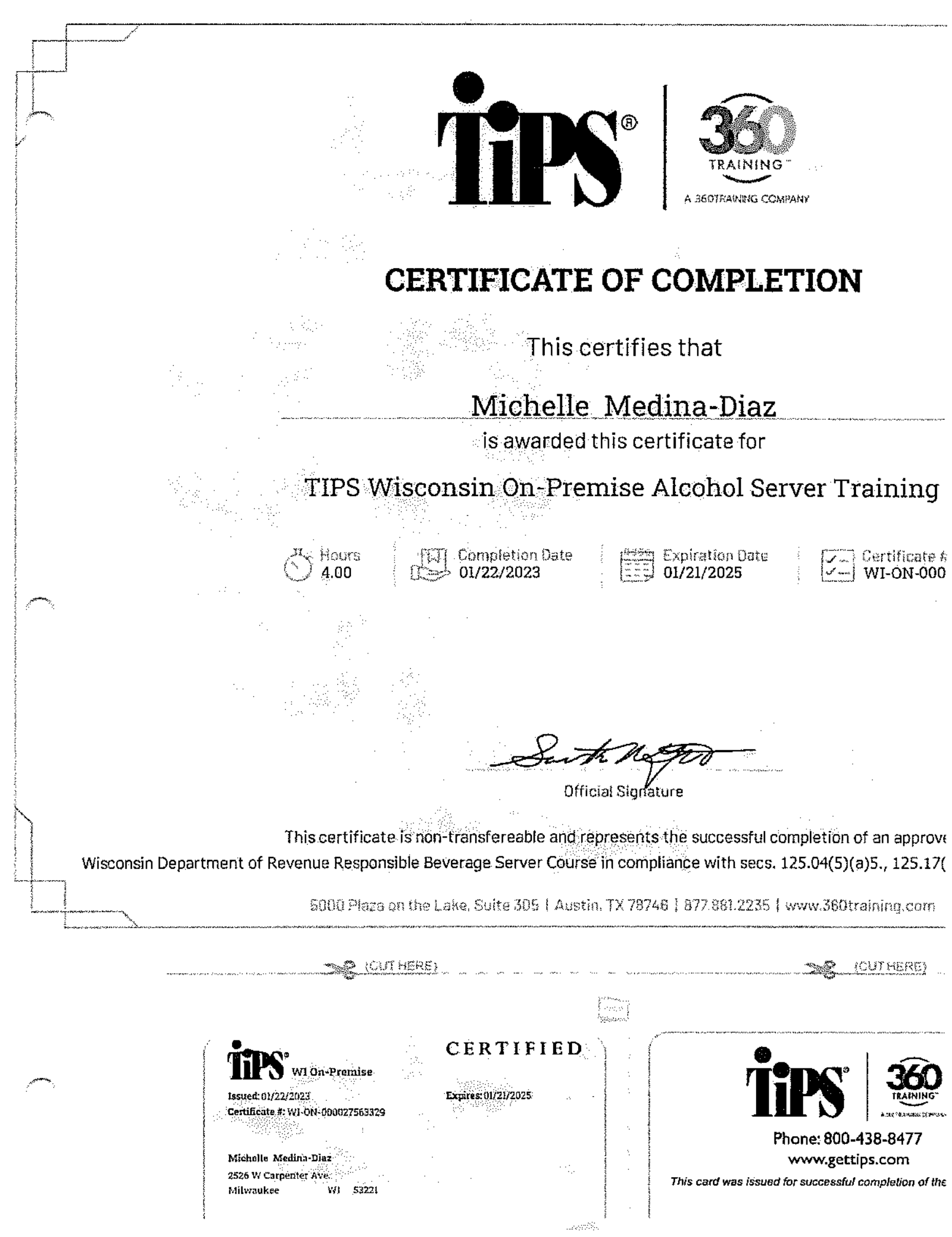

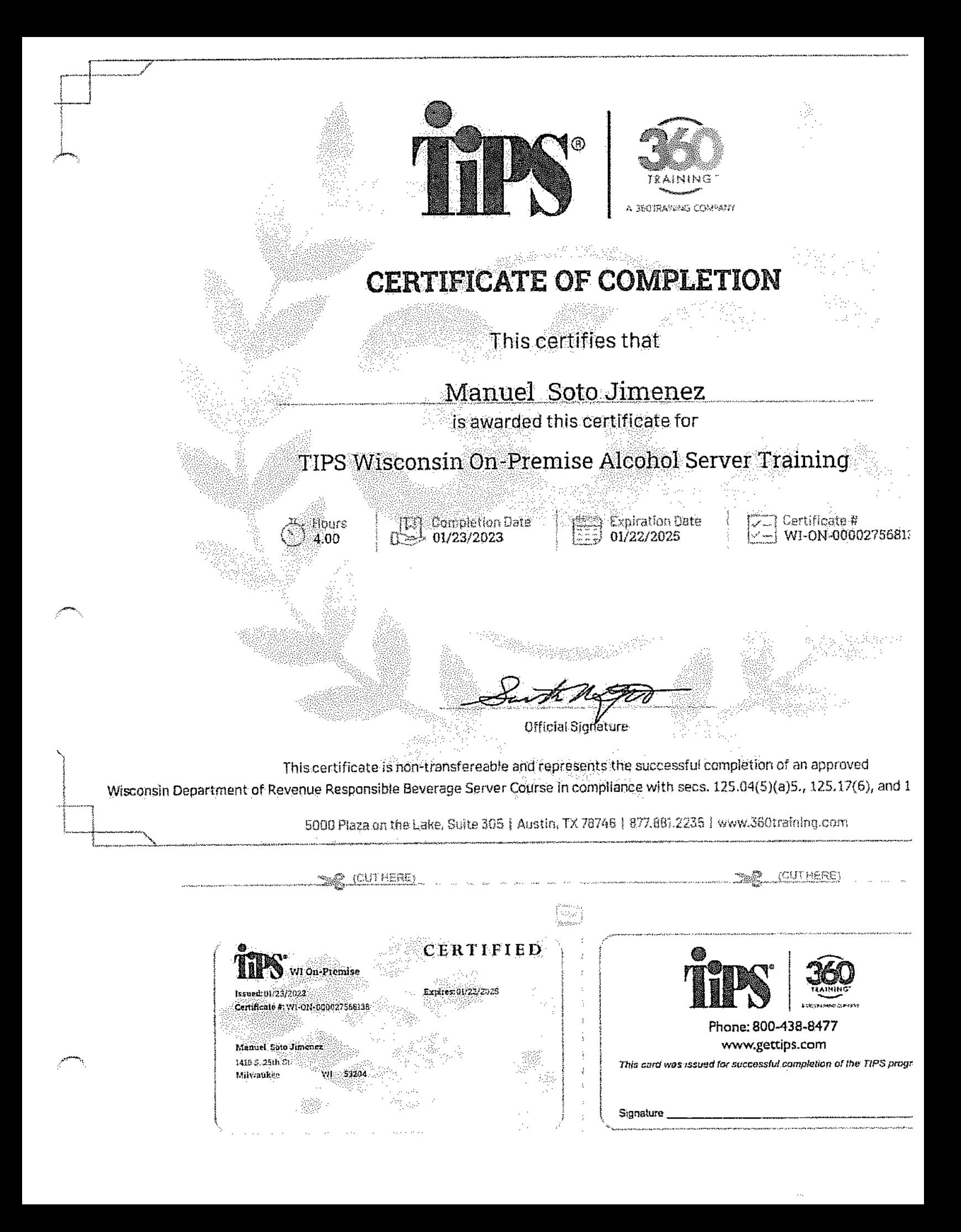

Use of form: This is a required form. Personally identifiable information on this form is collected to determine compliance with the statutes and will only be used for that purpose.

Instructions: Sign form and retain on premises in personnel file.

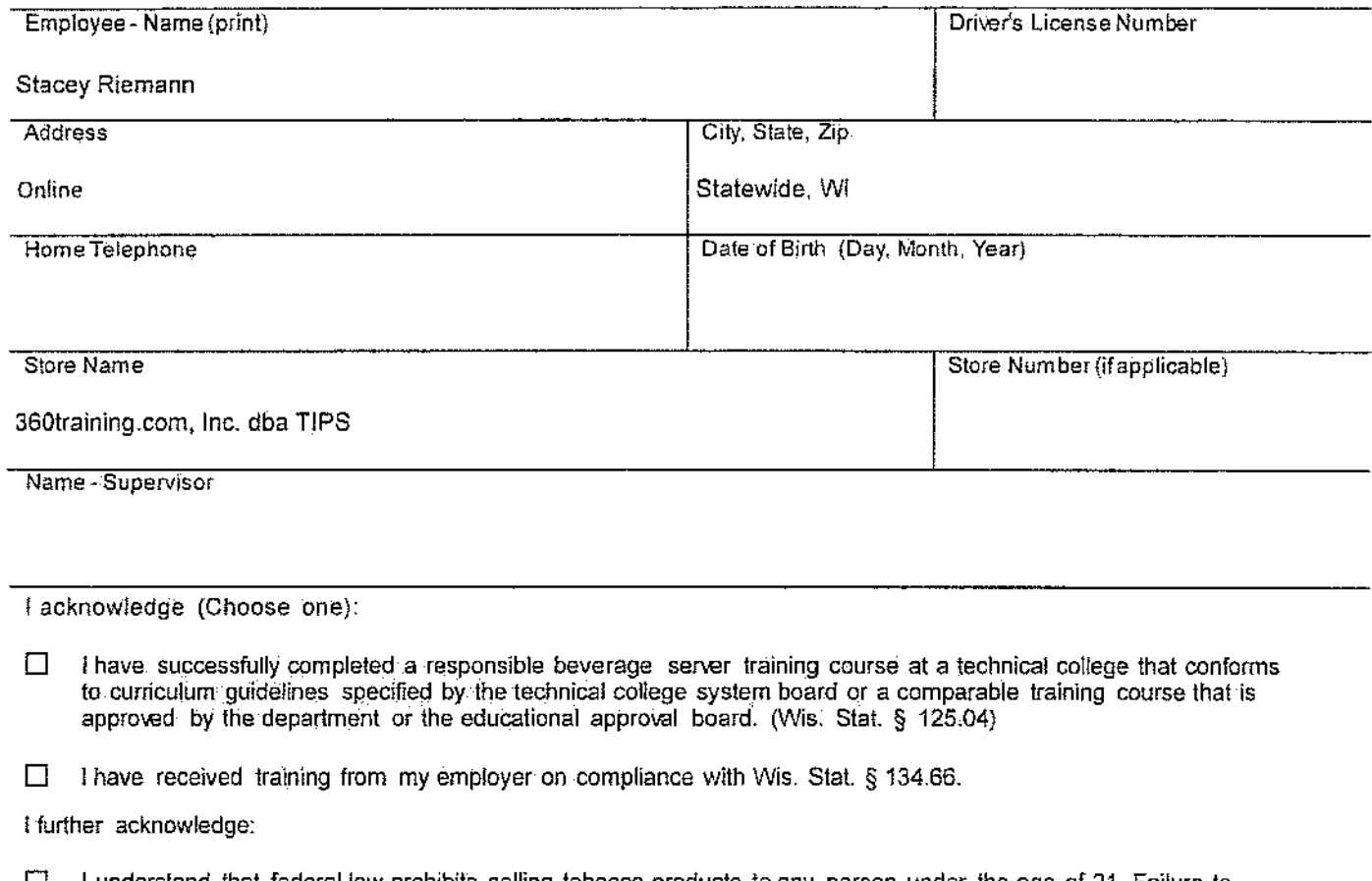

⊔ I understand that federal law prohibits selling tobacco products to any person under the age of 21. Failure to comply with these restrictions may result in a citation.

SIGNATURE - Employee

Date Signed

**SIGNATURE - Supervisor** 

Use of form: This is a required form. Personally identifiable information on this form is collected to determine compliance with the statutes and will only be used for that purpose.

Instructions: Sign-form and retain on premises in personnel file.

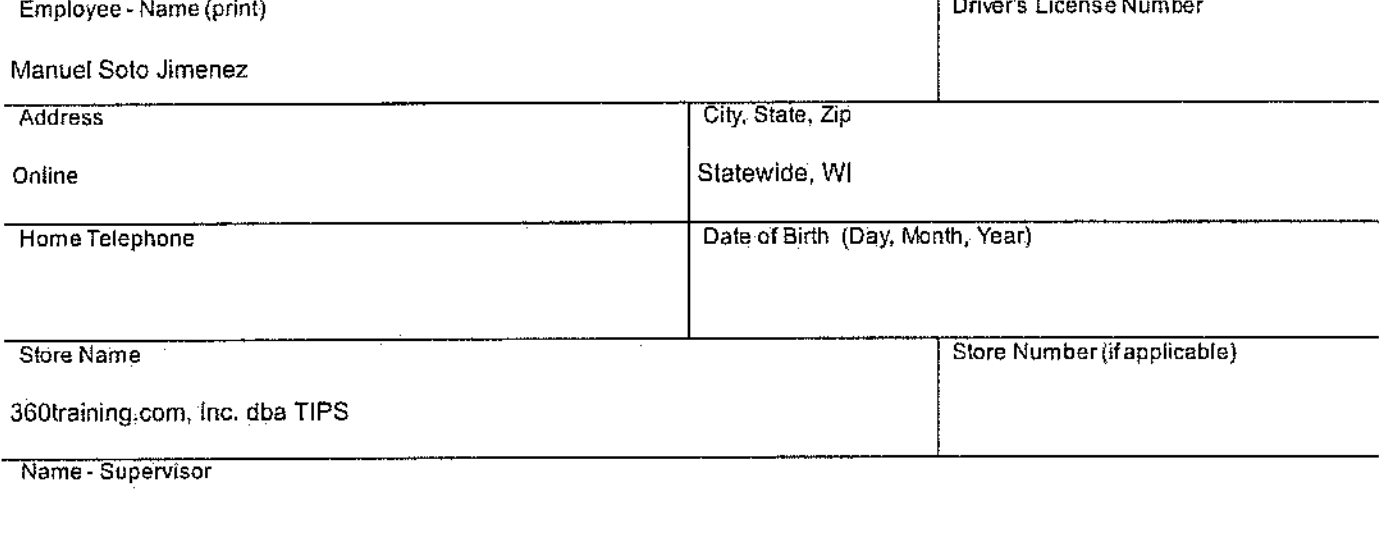

I acknowledge (Choose one):

I have successfully completed a responsible beverage server training course at a technical college that conforms 囗 to curriculum guidelines specified by the technical college system board or a comparable training course that is approved by the department or the educational approval board. (Wis. Stat. § 125.04)

Thave received training from my employer on compliance with Wis. Stat. § 134.66. □

I further acknowledge:

I understand that federal law prohibits selling tobacco products to any person under the age of 21. Failure to  $\Box$ comply with these restrictions may result in a citation.

SIGNATURE - Employee

Date Signed

SIGNATURE - Supervisor

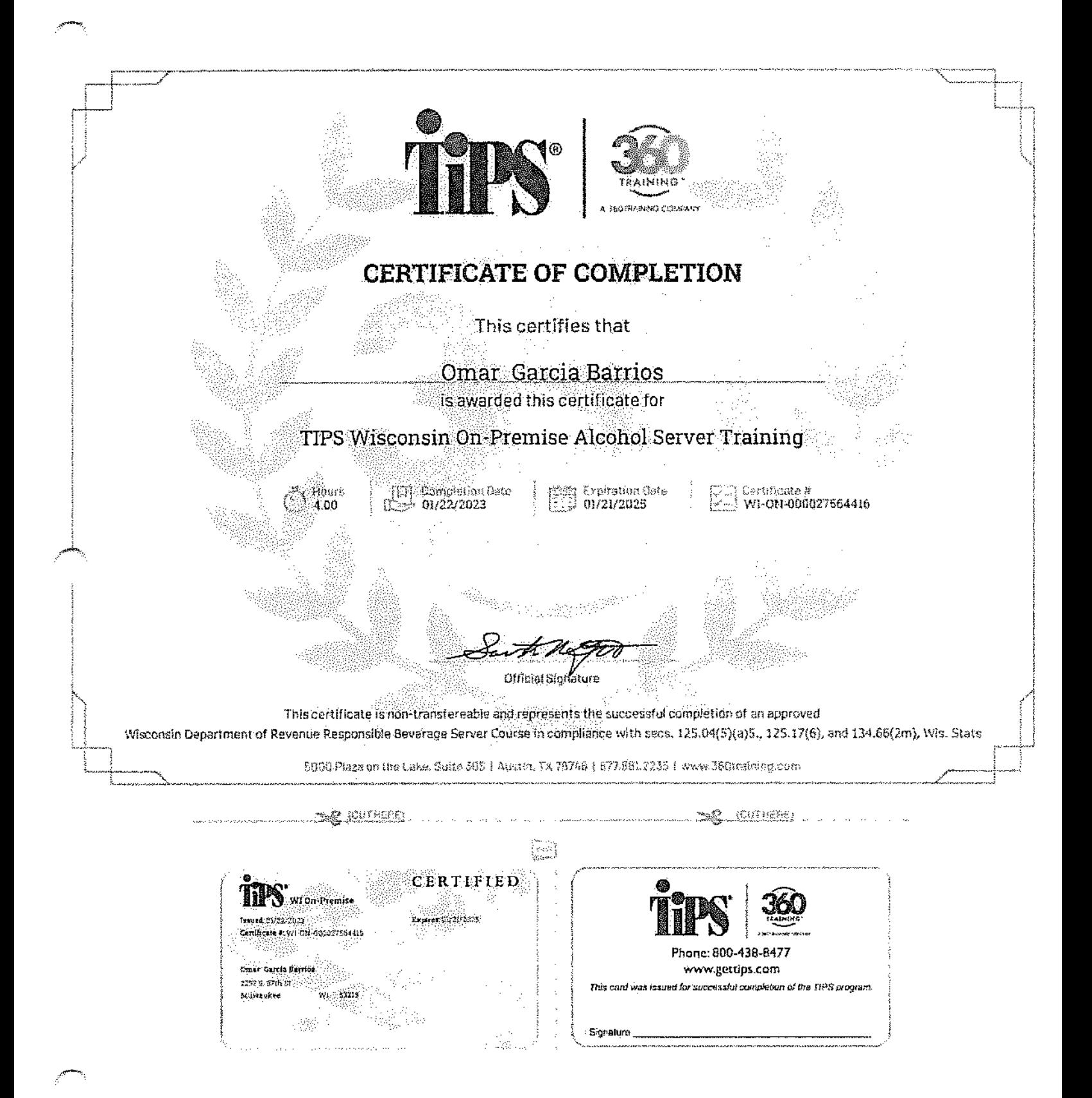

Use of form: This is a required form, Personally identifiable information on this form is collected to determine compliance with the statutes and will only be used for that purpose.

Instructions: Sign form and retain on premises in personnel file.

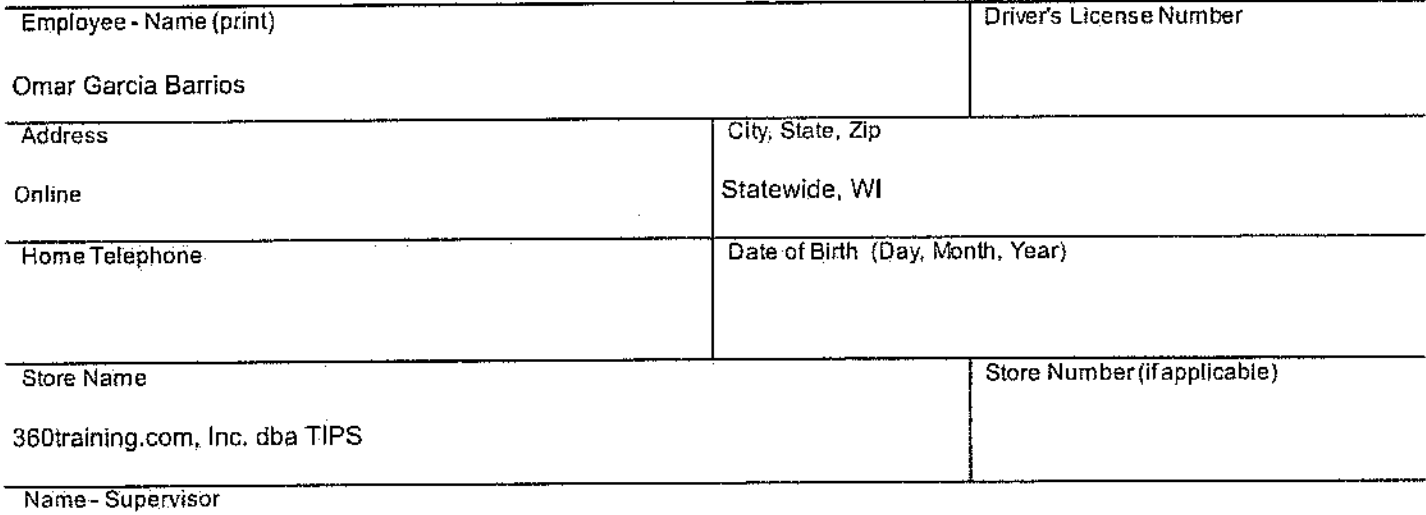

I acknowledge (Choose one):

- I have successfully completed a responsible beverage server training course at a technical college that conforms  $\Box$ to curriculum guidelines specified by the technical college system board or a comparable training course that is approved by the department or the educational approval board. (Wis. Stat. § 125.04)
- Thave received training from my employer on compliance with Wis. Stat. § 134.66. Ð

I further acknowledge:

I understand that federal law prohibits selling tobacco products to any person under the age of 21. Failure to □ comply with these restrictions may result in a citation.

SIGNATURE - Employee

Date Signed

SIGNATURE - Supervisor

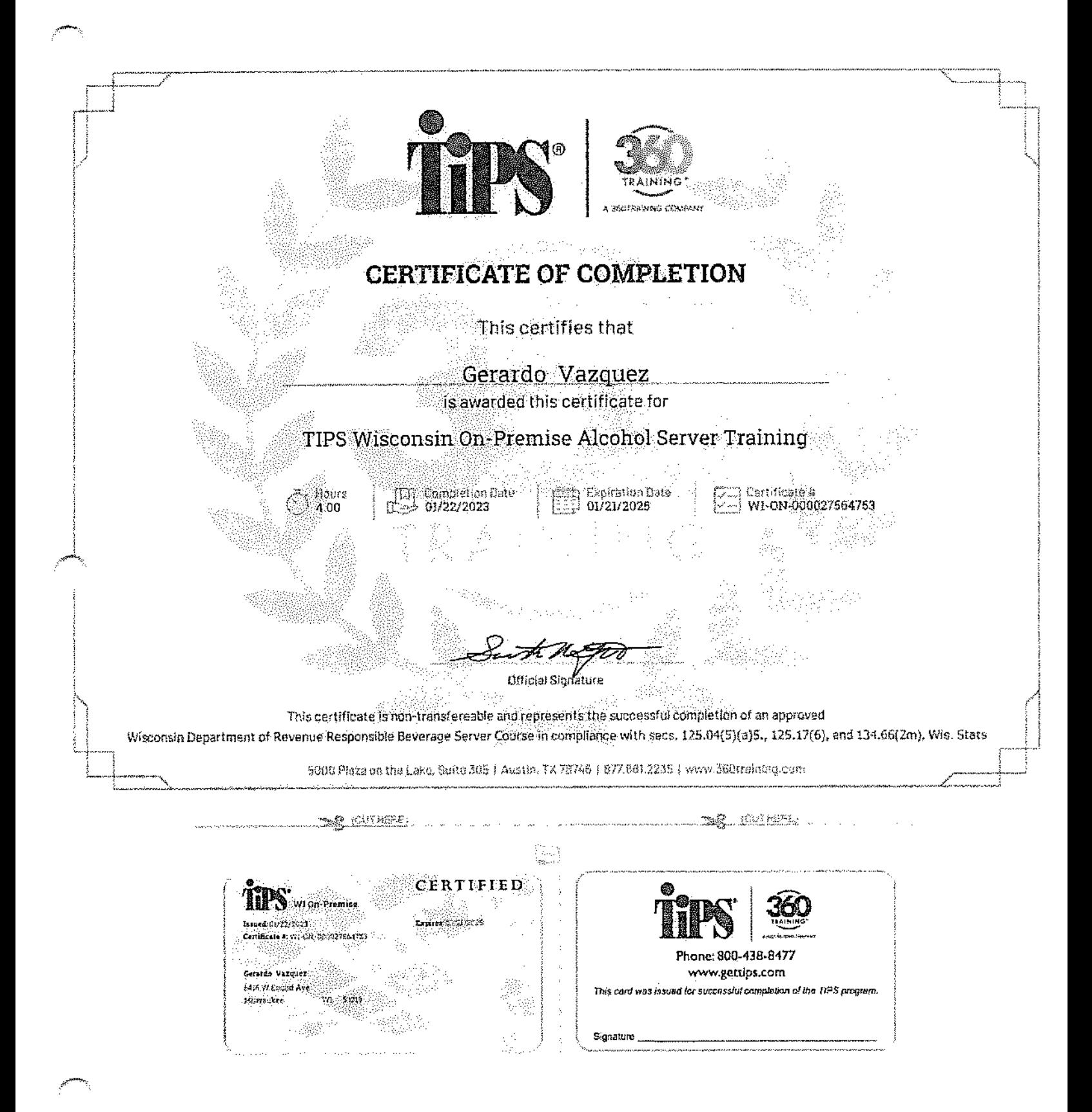

Use of form: This is a required form. Personally identifiable information on this form is collected to determine compliance with the statutes and will only be used for that purpose.

Instructions: Sign form and retain on premises in personnel file.

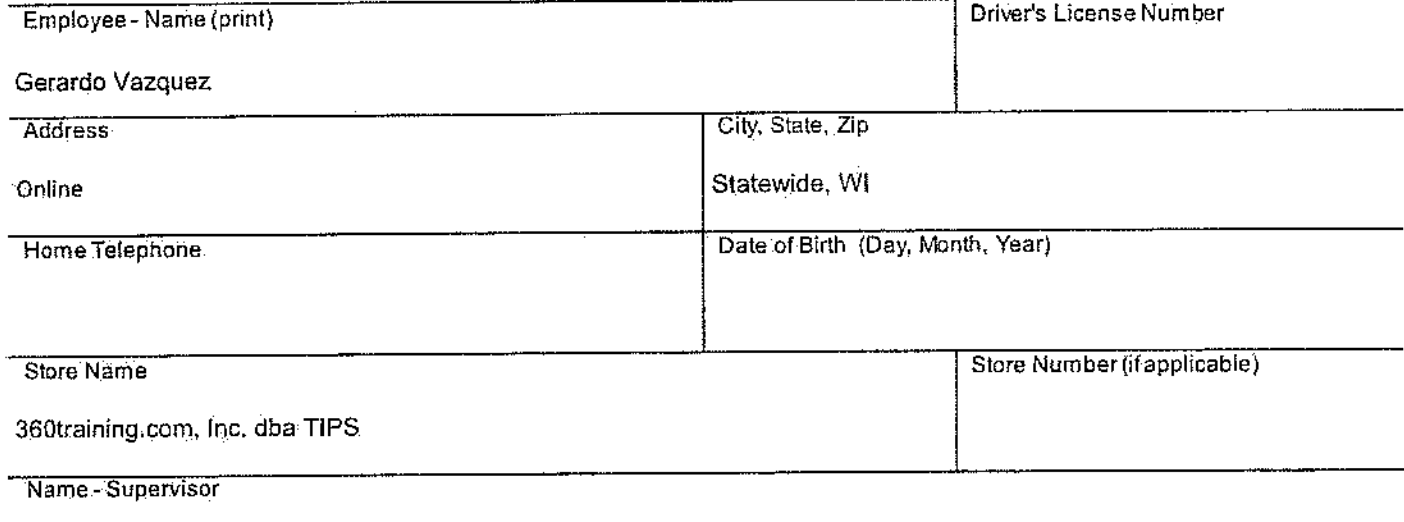

I acknowledge (Choose one):

- I have successfully completed a responsible beverage server training course at a technical college that conforms  $\Box$ to curriculum guidelines specified by the technical college system board or a comparable training course that is approved by the department or the educational approval board. (Wis. Stat. § 125.04)
- □ I have received training from my employer on compliance with Wis. Stat. § 134.66.

I further acknowledge:

I understand that federal law prohibits selling tobacco products to any person under the age of 21. Failure to  $\Box$ comply with these restrictions may result in a citation.

SIGNATURE - Employee

Date Signed

SIGNATURE - Supervisor

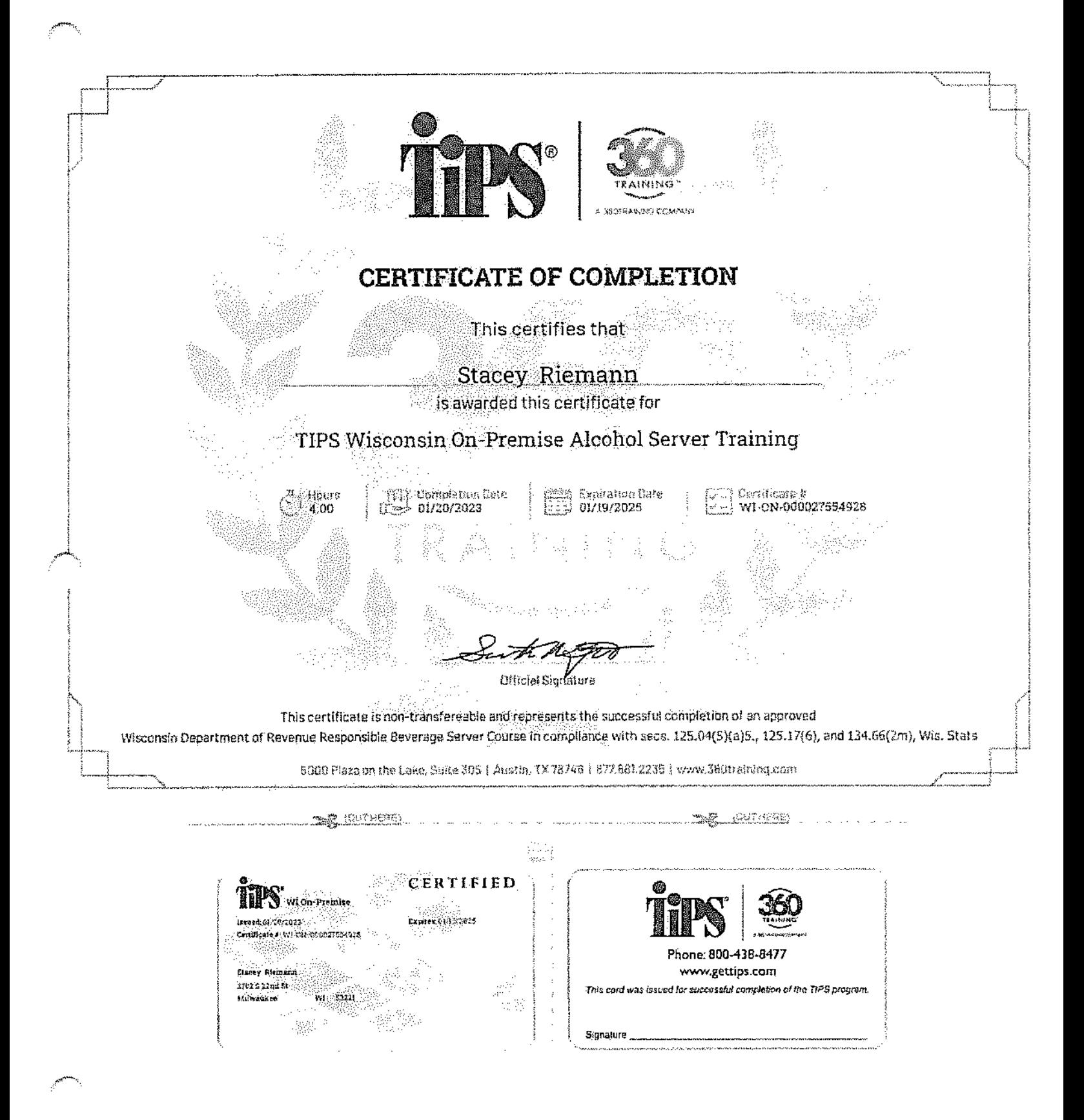

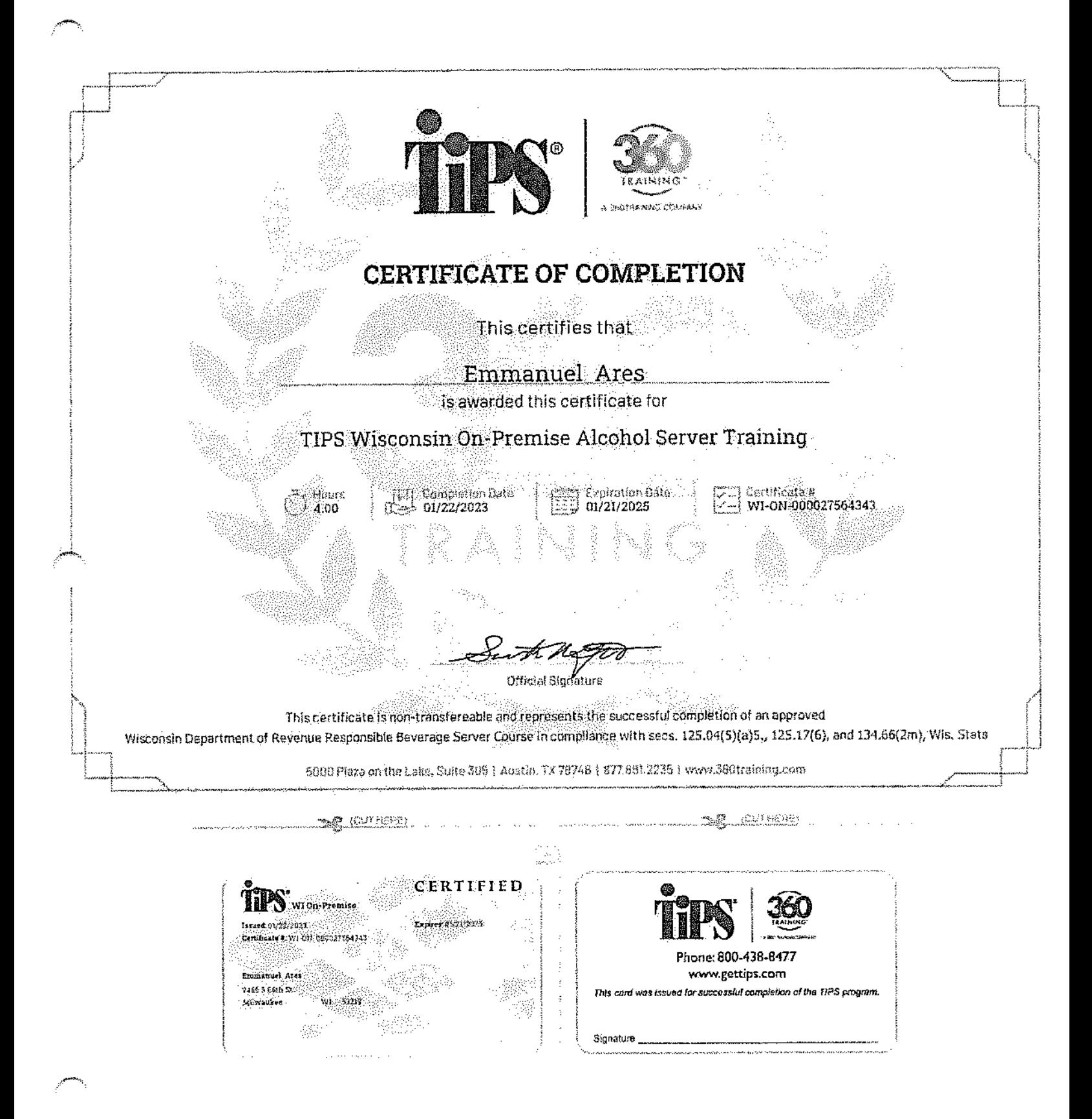

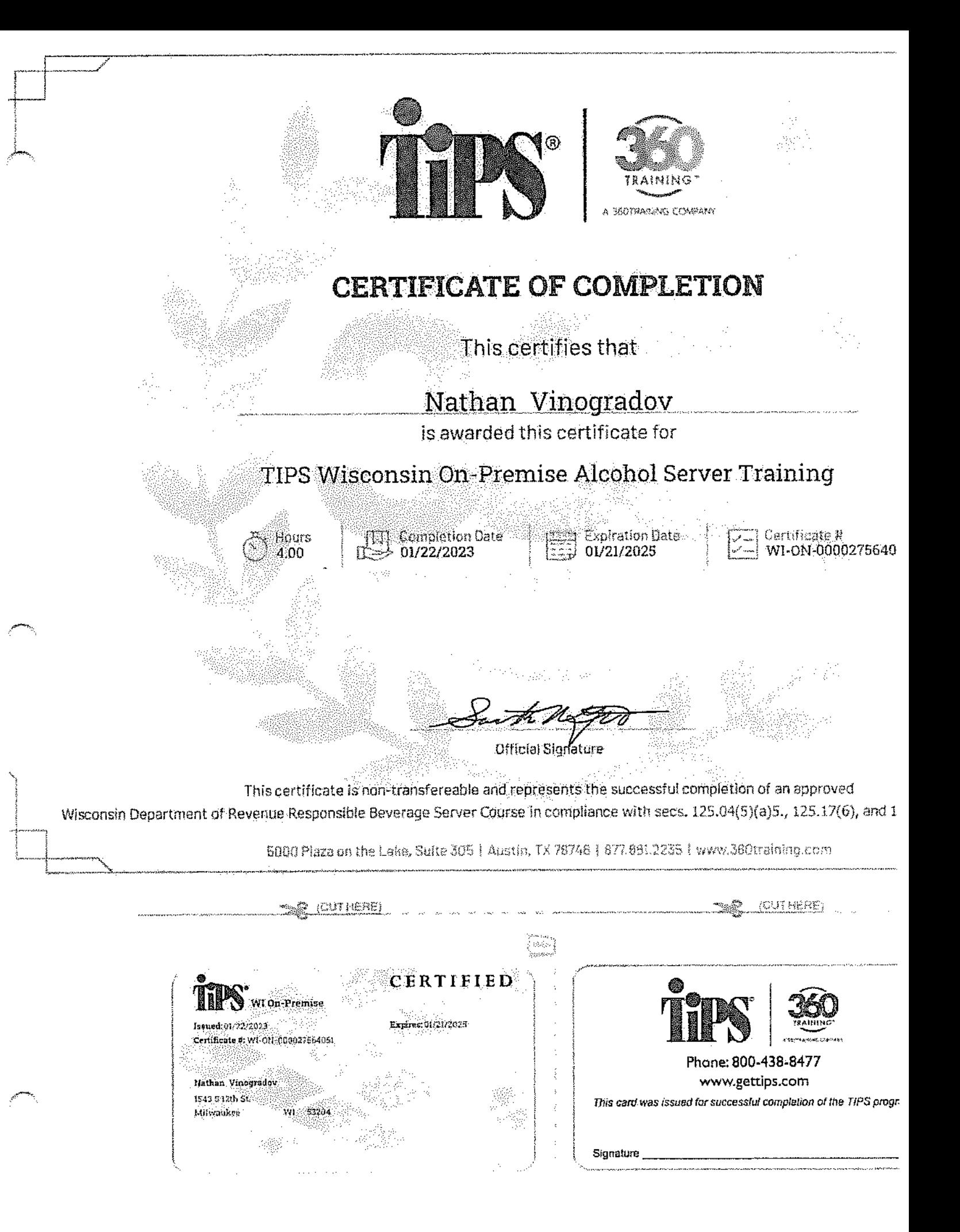

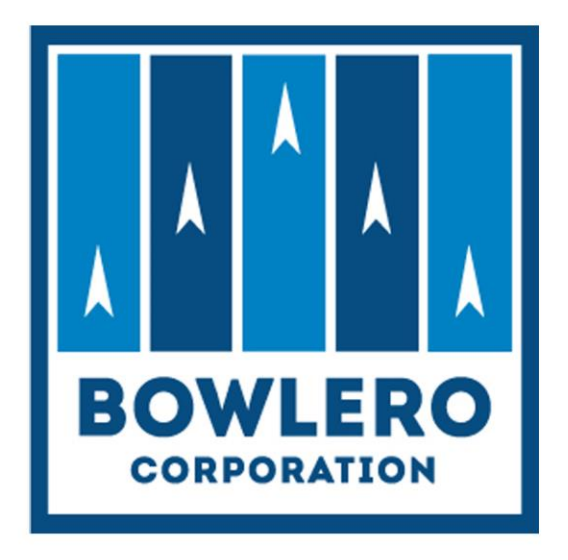

# **BOWLERO CORP.** YOUTH SCHOLARSHIP PROGRAM **Success Guide**

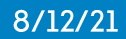

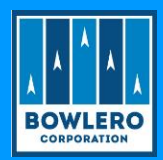

## Table of Contents

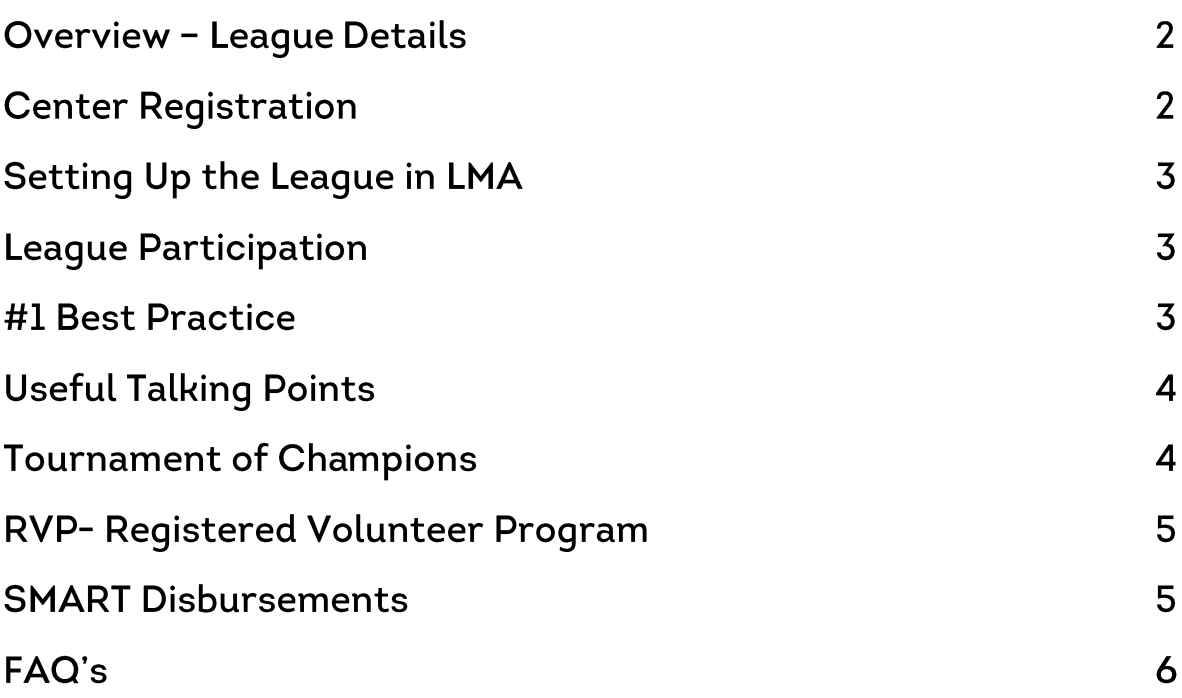

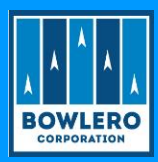

#### **OVERVIEW**

- ▶ The Bowlero Corp. Youth Scholarship Program will assist centers in promoting the fact that youth bowlers can earn SMART scholarship money for college while bowling in a qualifying league.
- The Bowlero Corp. Youth Scholarship Program is our company's exclusive junior scholarship program. All Junior "leagues" regardless of the name can be included in the Bowlero Corp. Youth Scholarship Program.

#### **THE DETAILS**

By designating your Youth league(s) as part of the Bowlero Scholarship program, additional SMART scholarship funds will be deposited into your center's SMART account.

The minimum requirements for new or existing youth league eligibility to participate in our Bowlero Corp. Youth Scholarship Program are as follows:

- Existing or new Youth League must be guaranteed (bowler pays all league fees, even on weeks they may be absent)
- Eeaque must be restarted or created in LMA
- Existing or new Youth Leagues must bowl a minimum of 16 weeks
	- o For leagues bowling 16-24 weeks:
		- \$10 per bowler will be added to the center's SMART account\* .
	- For leagues bowling 25 weeks & up: o
		- \$20 per bowler will be added to the center's SMART account\*
- In the amount per bowler added at the end of the season is in addition to any funds collected throughout the league season
	- o Prize Fund Payments
	- o Fundraisers
	- o Etc.
- Please note: disbursement lists at the end of the season should be calculated in the same manner. Please refer to the SMART Youth Processes Job Aid for disbursement information.

\*Determination concerning the number of bowlers will come from Pixel and will be compared to the number of 'confirmed' bowlers in LMA.

Please note these dollar amounts can change each year, communication from the Leagues Department will happen in August each year.

Any youth league that meets the criteria above is eligible to participate. The league is not required to be named after the Bowlero Corp Youth Scholarship program. The method for ensuring your center's participation is listed further down this document under 'Center Registration'.

#### **CENTER REGISTRATION**

Centers will have responsibilities in this process - listed below.

- ▶ Centers must register each league that will be part of the Bowlero Corp Youth Scholarship program.
	- o **Center League Registration Link**
	- o Submissions must be received by week 8 of the leaque

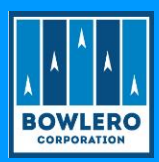

- Information requested includes:
	- o Region / District
	- Center Name & Number
	- Leaque Name & Full Leaque Number from LMA
	- Start Date, End Date & Number of weeks
	- o Expected Number of Bowlers (should match the Confirmed number in LMA)
	- o Does the Center plan to host a Tournament of Champions Yes or No

#### **LEAGUE IN LMA - REQUIRED**

All leagues must be active in LMA for the button to be active in Pixel and for bowler information to be present. Remember that we will verify bowler counts through Pixel reports, as well as through the number of 'Confirmed' bowlers in LMA. Since the program is a minimum of 16 weeks, the league must be listed as Traditional or School/Special Needs in LMA.

#### **LEAGUES THAT CAN PARTICIPATE**

Centers can and should promote any Youth league that has been successful in past seasons. We recognize that not all Youth leagues offer scholarships (which is fine). But keep in mind that participating in the Bowlero Corp Youth Scholarship program is an option as long as the minimum requirements are met.

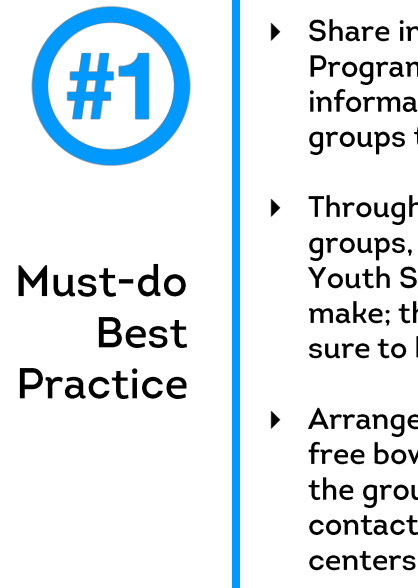

- iformation about the Bowlero Corp. Youth Scholarship n with all guests that have children with them, have the tion available for all kid's birthday parties and youth that bowl within your center.
- nout the year, make periodic sales calls to schools, youth and organizations to build interest in Bowlero Corp. cholarship Program junior programs. The more calls you he more interest you'll arouse. Keep selling and you're build junior lineage.
- ments can be made with your General Manager to host a wling party for a youth group with the intent of organizing up into a league. Be sure to inform all of your sales s of the SMART contribution awarded at every one of our: J.

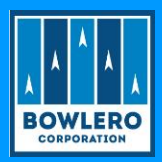

#### **USEFUL TALKING POINTS**

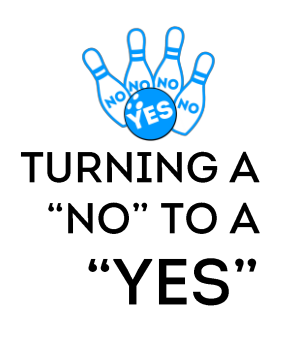

Often times when we invite quests to join a league, we often encounter objections. The Bowlero Corp. Youth Scholarship Program addresses many objections that a Guest might have.

The key to successfully launching this league is to be able to know how to handle these objections when they come up. Listed below are a few objections and a suggested response.

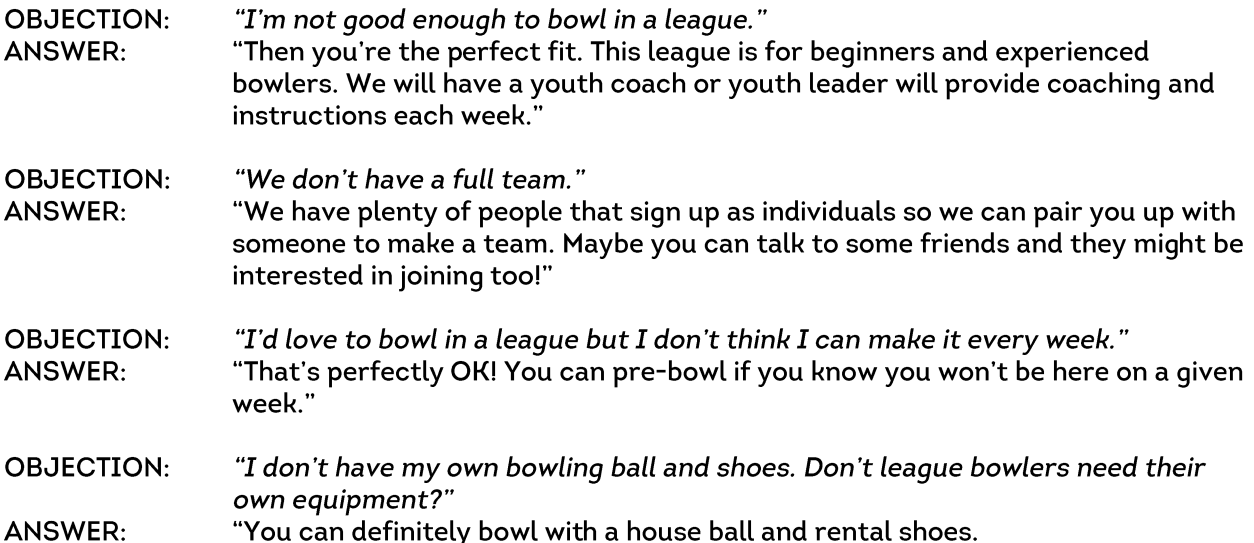

#### **TOURNAMENT OF CHAMPIONS**

- ▶ Centers that participate in the Bowlero Corp Youth Scholarship Program are eligible to host a Tournament of Champions at the end of the bowling season (typically taking place in May). To honor our Bowlero Corp. Youth Scholarship Program student athletes, Bowlero Corp. is proud to award SMART contributions to the Division I and Division II winners of the Tournament of Champions at every one of our centers. Tournament rules, including scholarship information, should be printed and handed out to the bowlers in your league and can be found HERE
- > Youth bowlers from all leagues participating in the Bowlero Corp Youth Scholarship program are able to bowl in the Tournament of Champions, which should follow these divisions:
	- Division I \$100 to the tournament winner
		- **O** Bantams (ages 8 and younger)
		- $\circ$  Preps (ages 9 to 11)
	- Division II \$200 to the tournament winner
		- $\circ$  Juniors (ages 12 to 14)
		- Majors (ages 15 to 18)

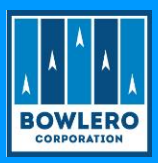

\*If desired, centers can offer more in scholarships to the tournament winners. The above amounts reflect what Bowlero Corp. will add per division / per center

#### **REGISTERED VOLUNTEER PROGRAM**

- All Individuals who work with Bowlero Corp. youth bowlers will be required to complete a background check as part of the USBC's Registered Volunteer Program and complete SafeSport Training.
- It requires all volunteers who have contact with USBC youth bowlers to have gone through a mandatory criminal background screening designed to remove and/or discourage those who might harm out kids.
- It completes a training component, through SafeSport.org, so those who work closely with youth members can recognize if an athlete is being abused, learn how to prevent abuse and how to respond if abuse has happened.
- For more information on how to register your center's volunteers, GM's should refer to Bowlero Corp. RVP Program Guide, which includes information on SafeSport Training and Youth Coaching.
- Everyone deserves to participate in sports free from bullying, hazing, sexual misconduct or any form of emotional or physical abuse. USBC's Registered Volunteer Program is designed to ensure all who work with youth members are dedicated to that objective.
- Visit RVP page on Bowl.com by clicking HERE

#### **SMART DISBURSEMENTS**

The SMART Disbursements list is calculated per league at the Center level and sent in to YouthPrograms@BowleroCorp.com for processing.

After the winners have been determined for league(s) and/or tournament:

- Process a check request through Pixel for the TOTAL scholarship amount. Pixel receipt must be signed by the two authorized signers on the League Service Agreement.
- Enter all winners into an Excel spreadsheet with the following information
	- o Name
	- O USBC number (if applicable)
	- o Amount of scholarship
- ▶ Send paperwork to YouthPrograms@BowleroCorp.com
	- $\circ$  Signed Pixel receipt
	- o League Service Agreement
	- $\circ$  Excel spreadsheet of winners
- > When the center sends in their disbursements list please include the end of the year standing sheet for verification. Disbursements are due within 30 days of the league end date.
- Please CLICK HERE for the SMART Youth Processes.
- Please CLICK HERE for reference to Deposits & Disbursements of SMART Funds

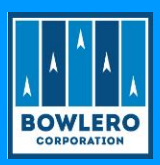

#### **FREQUENTLY ASKED QUESTIONS**

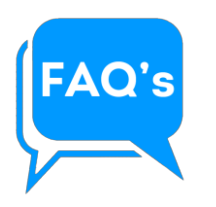

#### Q: Can our existing youth programs participate in the Bowlero Corp. **Youth Scholarship Program?**

A: Absolutely! As long as your league meets the requirements specified in the Manual & Success Guide, you can begin offering the benefits of the Bowlero Corp. Youth Scholarship Program.

#### Q: Does the Bowlero Corp. Youth Scholarship Program include Youth/Adult leagues?

A: Yes, Youth/Adult leagues will be included in this program. Any bowler that is over the age of 18 must comply with the USBC SafeSport program. This program is free of charge and can be accessed HERE.

#### Q: Are we able to offer free coffee/sodas and/or free game passes to our Coaches when they are actively coaching our youth bowlers?

A: In referring to OS LG-2350 Youth Coach Selection, that decision can be made at the district level so get permission from your DM. If approved, you should submit your centers coupon order via email to **Trista Kimmes** along with the quantity desired.

#### Q: Is there a minimum number of games a bowler must have bowled to be eligible for the End of Season Tournament?

A: 21 games for both Division I and Division II

#### Q: When do we run the End of Season Tournament?

A: Per the rules of the Bowlero Corp. Youth Scholarship Program, the end-of-season Championship Tournament should be run within 30 days following the conclusion of the season in the spring.

#### Q: How do we arrange for the SMART Deposits & Disbursements?

A: The SMART Disbursements list is calculated per league at the Center level and sent in to YouthPrograms@BowleroCorp.com for processing.

After the winners have been determined for league(s) and/or tournament:

- ▶ Process a check request through Pixel for the TOTAL scholarship amount. Pixel receipt must be signed by the two authorized signers on the League Service Agreement.
- Enter all winners into an Excel spreadsheet with the following information
	- o Name
	- **O** USBC number (if applicable)
	- o Amount of scholarship
- Send paperwork to YouthPrograms@BowleroCorp.com
	- **Signed Pixel receipt**
	- o Leaque Service Agreement
	- $\circ$  Excel spreadsheet of winners
- > When the center sends in their disbursements list please include the end of the year standing sheet for verification. Disbursements are due within 30 days of the league end date.
- Please CLICK HERE for the SMART Youth Processes.
- Please CLICK HERE for reference to Deposits & Disbursements of SMART Funds

#### $\ddot{\phantom{a}}$ **CAN WE...** "SHOULD I... "HOW DO WE...

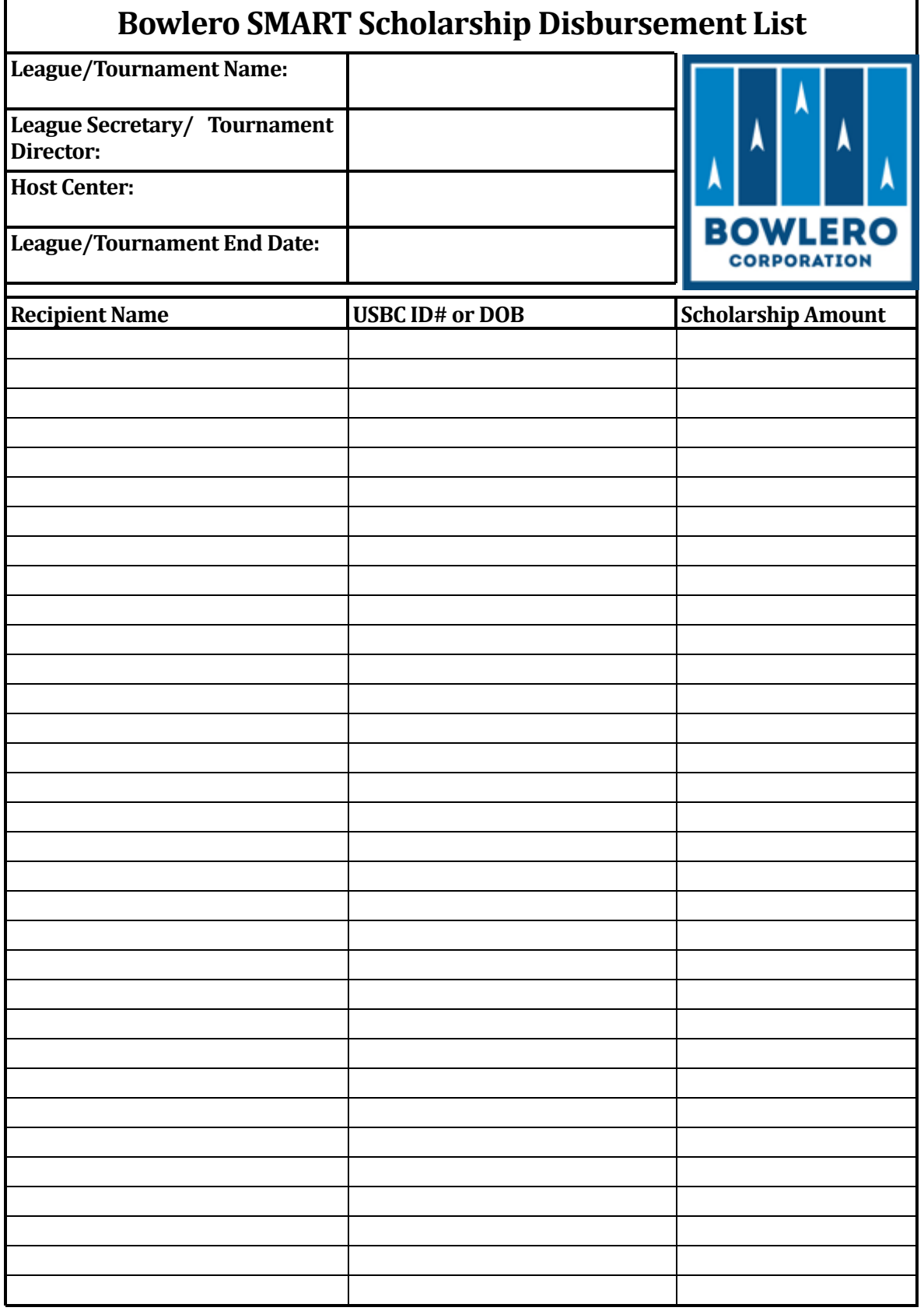

**\$0.00**

**Email completed form to: YouthPrograms@Bowlerocorp.com**

Youth scholarship leagues must utilize in-house league accounting to handle funds / prize funds. These scholarship leagues must also deposit and disburse funds through SMART. Following these processes protects the funds of our youth accounts and safeguards our company.

### ACCOUNT REQUIREMENTS

Youth scholarship leagues must meet the requirements listed below:

- 1. Scholarship leagues must be created in LMA
	- a. Lineage and deposits must be entered through the league's Pixel buttons
- 2. Each league must have a minimum of two (2) league officers
	- a. Each league must have a current League Service Agreement on file with the officers' signatures
	- b. League officers must receive a monthly league accounting statement, review statement for accuracy and sign statement
		- i. Center must receive a copy of each signed statement and keep on file
		- ii. Officers must keep a copy of the monthly signed statements
- 3. Centers with scholarship leagues must have a current SMART account
	- a. SMART accounts of Bowlero Corp centers fall under the supervision of specific League Department personnel
		- i. Additional users must be approved by the DM and League Department
	- b. Reach out to YouthPrograms@BowleroCorp.com with any questions concerning Center SMART accounts
- 4. Youth scholarship leagues must use in-house league accounting
	- a. This gives the center insight and control of transactions and funds
	- b. This is an important responsibility funds must be handled correctly

#### NOTE: Any exceptions (scholarship leagues using off-site banking) must be approved by DM & RVP.

### CALCULATION OF DISBURSEMENTS

Throughout the league season, deposits are entered into Pixel for each scholarship account (weekly prize funds collected, fundraiser monies collected, etc.). Once the league season is complete, these scholarship funds must be disbursed to the league's participants.

Once the league officers and center management have verified the final balance of the league's account, it is time to find out how much each youth bowler is entitled to.

- 1. Determine games and tournament participation for each bowler
	- a. Each game = 1 point / each tournament participation = 5 points

NOTE: It is optimal to include tournaments in the calculation but not mandatory,

- 2. Once you have totals for each bowler, add them up for a grand total of points
- 3. Divide this grand point total into the total dollar amount to be disbursed
	- a. This gives you a value per point

- 4. Multiply each bowler's points by the point value which will give you a dollar value per bowler
	- a. Adding each bowler's dollar value should give you the grand total to be disbursed (you may have to round up / down a few cents to get the exact grand dollar total

For example, let's say there are three (3) bowlers in a league that has \$1000 in scholarship funds.

- 1. Bowler #1 bowled 69 games and participated in 4 tournaments (69 + 20 = 89)
- 2. Bowler #2 bowled 72 games and participated in 3 tournaments (72 = 15 = 87)
- 3. Bowler #3 bowled 75 games and participated in 5 tournaments (75 + 25 = 100)
- 4. Add each bowler's point 89 + 87 + 100 = 276 points
- 5. Divide \$1000 / 276 = \$3.623 per point
- 6. Total disbursements would be:
	- a. Bowler #1 89 X \$3.623 = \$322.45
	- b. Bowler #2 87 X \$3.623 = \$315.20
	- c. Bowler #3 100 X \$3.623 = \$362.35
		- Total \$1000

It is also acceptable to calculate points and determine disbursements for scholarships based on team standings and / or individual stats (Most Improved, High Average, etc.).

For questions or assistance with disbursement calculations, reach out to YouthPrograms@BowleroCorp.com.

### REQUESTING FUNDS / DEPOSITS TO SMART

Once scholarship amounts are determined and/or a SMART deposit is to be made, the next step is to request funds from the league account through the check request process.

- 1. Enter the total amount to be deposited and/or disbursed as one transaction through Pixel.
- 2. Send all required paperwork to YouthPrograms@BowleroCorp.com including:
	- a. Signed Pixel receipt
	- b. League Service Agreement
	- c. Disbursement List (if applicable) which must include:
		- i. Full name of recipient(s)
		- ii. USBC certification number(s) for each member
		- iii. Disbursement amount for each recipient
- 3. If the transaction is only for a deposit, write 'Deposit Funds Only' on the check request paperwork.
- 4. Once paperwork is reviewed for accuracy, the approved paperwork will be sent to the League Accounting Department to issue and send the check directly to SMART.

Refer to Operating Standard *LG-2336 Disbursement of SMART Funds* for complete instructions on this process.

It is worth mentioning that Centers do not have to wait until the end-of-season to make deposits to SMART – they can submitted at any time. In this case, you would not need to send a disbursement list since the funds are going straight into your center's SMART account.

### ENTERING INTO THE SMART PORTAL

Most SMART accounts for Bowlero Corp Centers fall under the supervision on the League Department, These responsibilities include:

- 1. When disbursement lists are received through YouthPrograms@BowleroCorp.com, scholarships are immediately entered into the Center's SMART account.
- 2. Scholarships are funded timely
	- a. From the 'Unassigned' funds or
	- b. When the check is received by SMART
- 3. The Center and recipient(s) are notified of the scholarship entry
- 4. Respond to inquiries (from SMART, parents, centers, etc.)
- 5. Review reporting, especially to ensure deposits are made into the correct SMART account

There are currently a limited number of center personnel who are still managing their Center's SMART account. The steps listed below outline how to log in and enter scholarships.

#### **LOGGING IN**

Authorized users must first log into **bowl.com** in order to access the SMART portal. Once you have logged in, hover over Youth and then click on SMART.

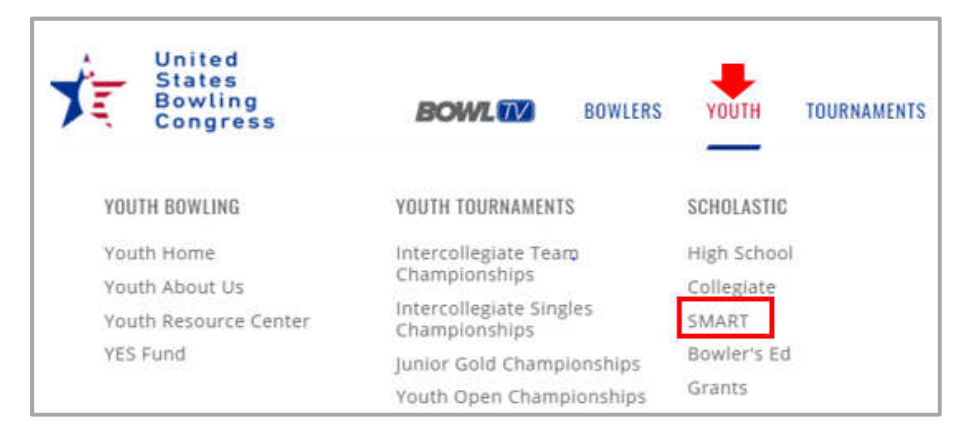

You will then be taken to the **SMART** log-in screen.

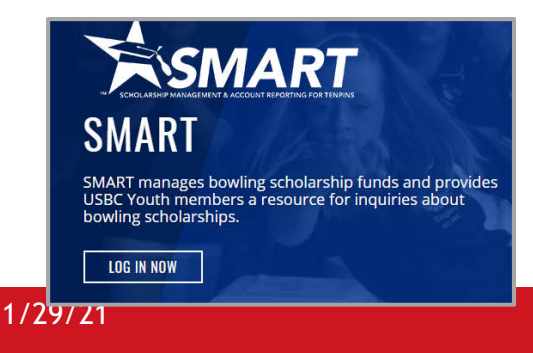

#### Enter your SMART credentials and click Login.

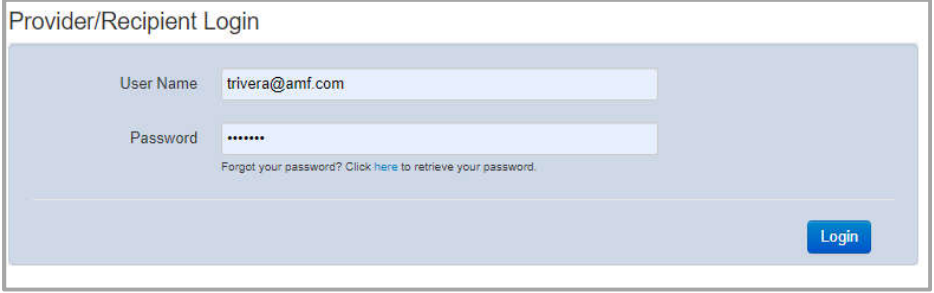

The welcome screen appears which provides information for both Scholarship Recipients and Providers. This is where users can work with the center's SMART Program and access Reports.

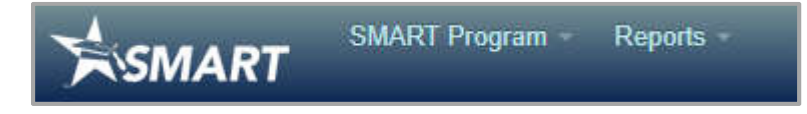

#### **SCHOLARSHIP SETUP**

Click on the drop-down arrow by SMART Program to locate the SMART Scholarship Setup function.

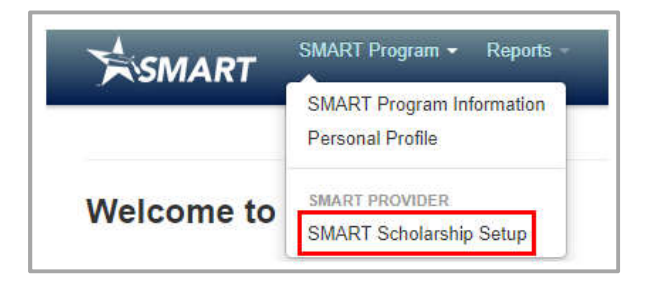

Your center's account will be at the top of the page under **SMART Provider**. If you have more than one account, you can choose which one to work with by using the dropdown. This screen reflects all scholarship activity for your SMART account.

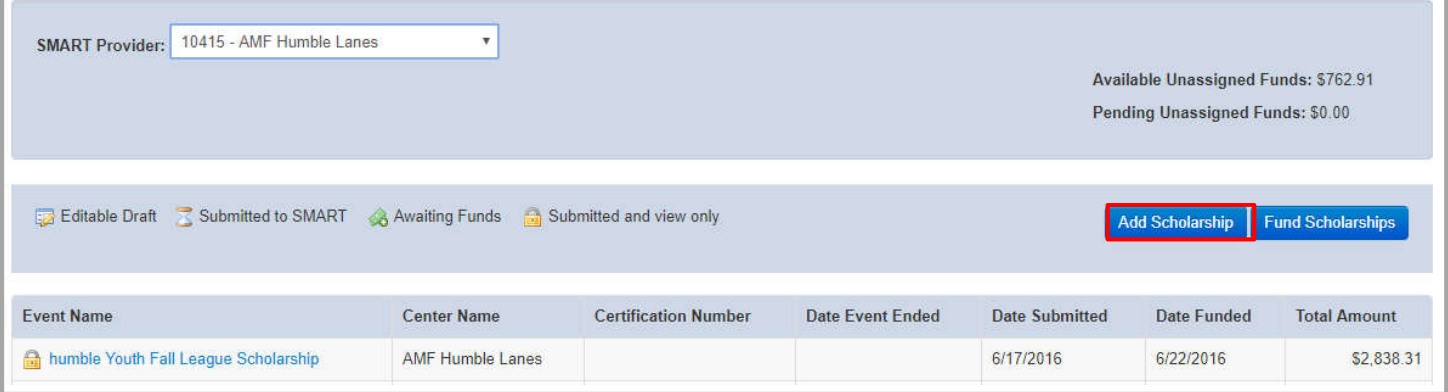

Click on Add Scholarship to begin creating scholarships. Information needed includes:

- 1. Event Name (league or tournament name)
- 2. Center Name (your center name)
- 3. Total Amount (total amount of all scholarships)
- 4. League/Tournament Cert. # (sanction number) if applicable, (leave blank if not applicable)
- 5. Date Event Ended (final day of league / tournament)

Once all information has been entered, you are ready to assign funds. Click on +Recipient.

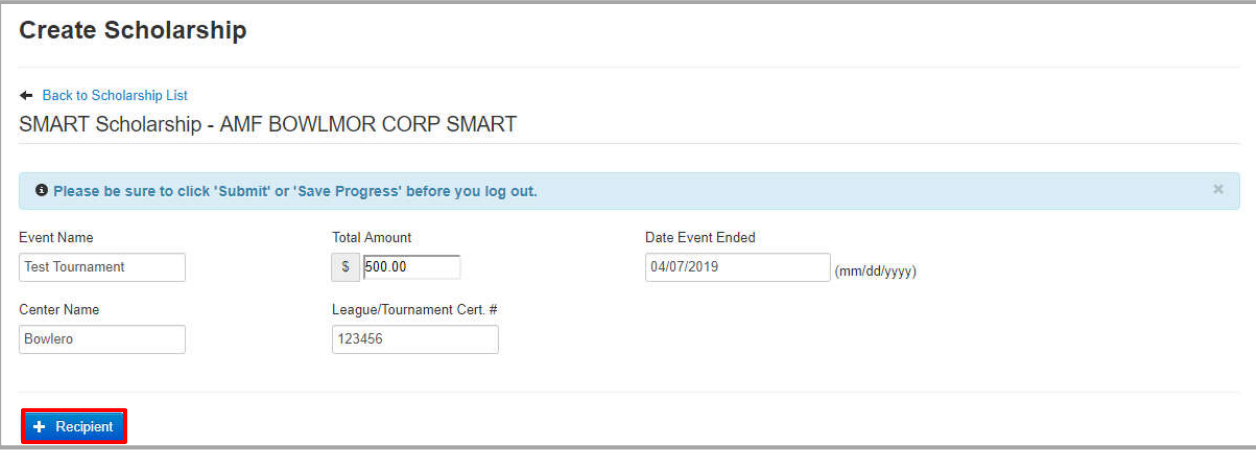

The Recipient Search screen is next. You can search by:

- 1. National ID (their USBC certification number) recommended
- 2. First & Last Name
- 3. Address including City / State / Zip
- 4. Date of Birth

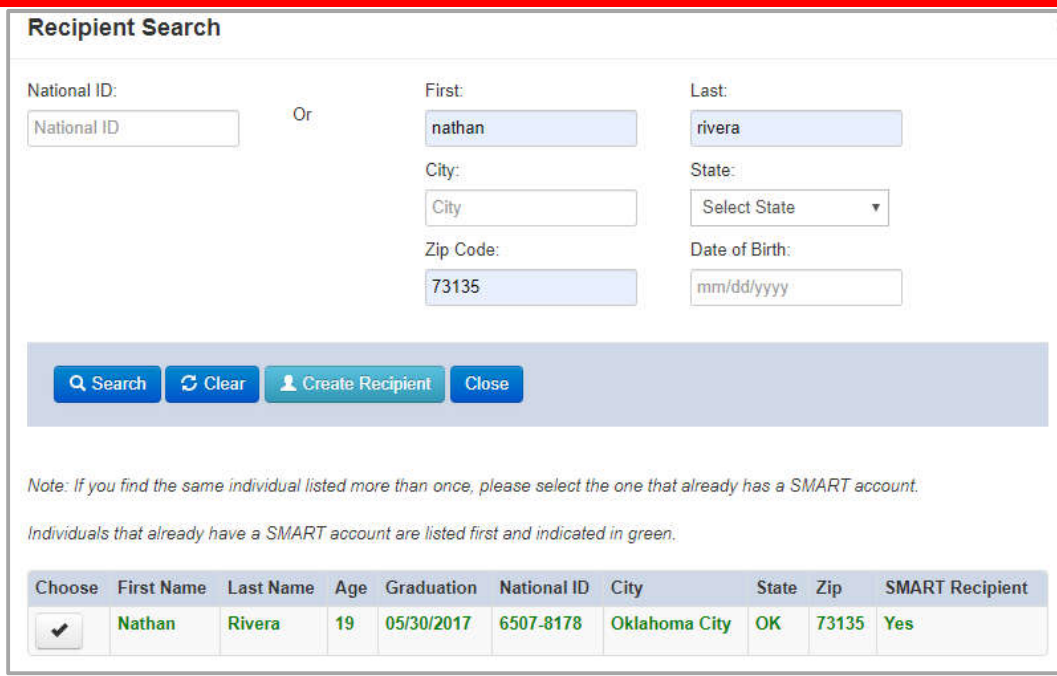

5. Click Search

Results will appear at the bottom of the screen. If this is the correct recipient, click Choose.

You will return to the Create Scholarship screen and see that the recipient's information has populated there. Add the dollar (\$) amount of that person's scholarship and Save Progress.

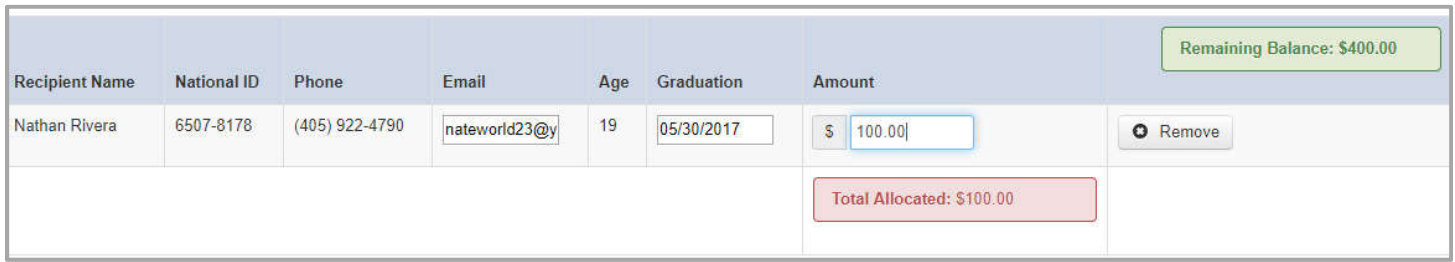

The amount allocated will subtract from the total amount of scholarships to be dispersed and will show the Remaining Balance.

Continue entering recipients/amounts until you have dispersed the total amount of scholarship funds for the league/tournament. Once you are finished entering the disbursements, you will see options to 'Submit Scholarship', 'Save Progress' or 'Print Page'. 'Submit Scholarship' sends the request to SMART.

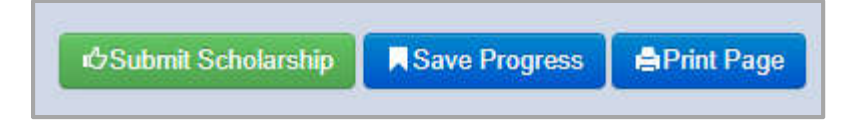

When SMART receives a check, they deposit it into the center's account. If there are outstanding scholarships awaiting funding, SMART will complete the 'Fund Scholarship' option. At that time, scholarships will be available to the recipient(s).

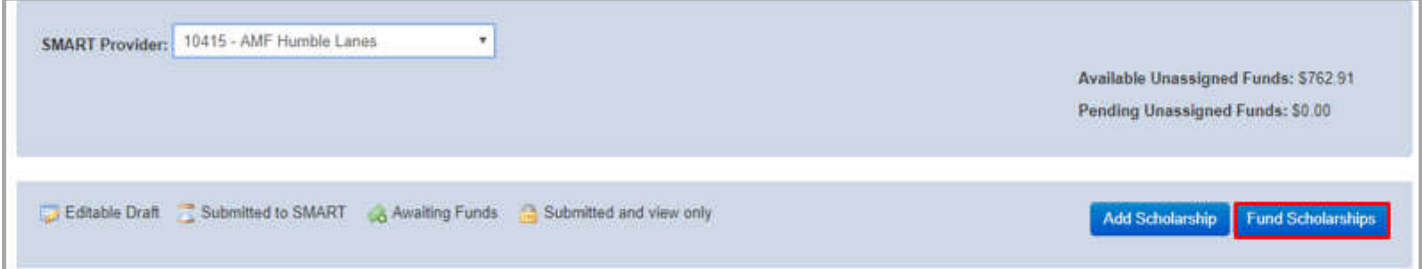

#### **REPORTS**

Many reports are available concerning your center's SMART account(s).

- 1. Transaction Details is run by date range to view all SMART transactions within the dates
- 2. Assigned Summary is available as a Fiscal Year report and reflects all assigned scholarships by Date, Recipient, and Amount
- 3. Expiring Recipients report is available by Fiscal Year and shows recipients whose scholarships are expiring. The report gives all pertinent information including
	- a. Recipient Name
	- b. Recipient ID Number
	- c. Scholarship Name
- d. Balance
- e. Recipient Graduation Date
- f. Expiration Date

#### NOTE: Unclaimed that expire will be deposited back into the center's account

- 4. Recipient Details is available as a Fiscal Year report and shows a breakdown of all recipients for that year and their scholarship balance
- 5. Scholarship Summary lists all scholarships that have been entered for your SMART account by date and amount
- 6. Unfunded Amounts report shows any scholarships that have not been funded. This should only have data available when scholarships are in the process of being funded
- 7. Unassigned Detail report reflect all extra or 'unassigned' funds that are in your center's SMART account

#### Reports -

#### **PROVIDER**

**Transaction Details** Assigned Summary **Expiring Recipients Recipient Details** Scholarship Summary Unfunded Amounts Unassigned Detail

#### **RESOURCES**

Please refer to the **Leagues/Tournaments** page of Center Tools for the most up-to-date materials concerning Youth Programs, including SMART resources.

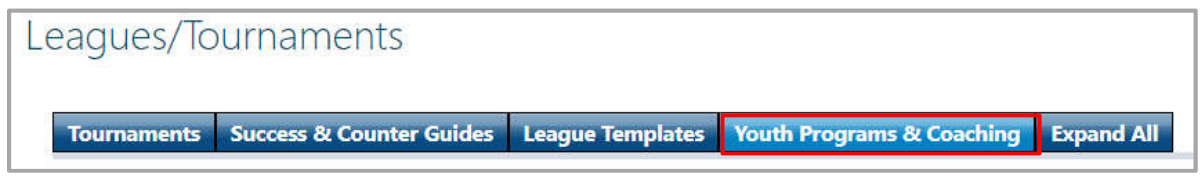

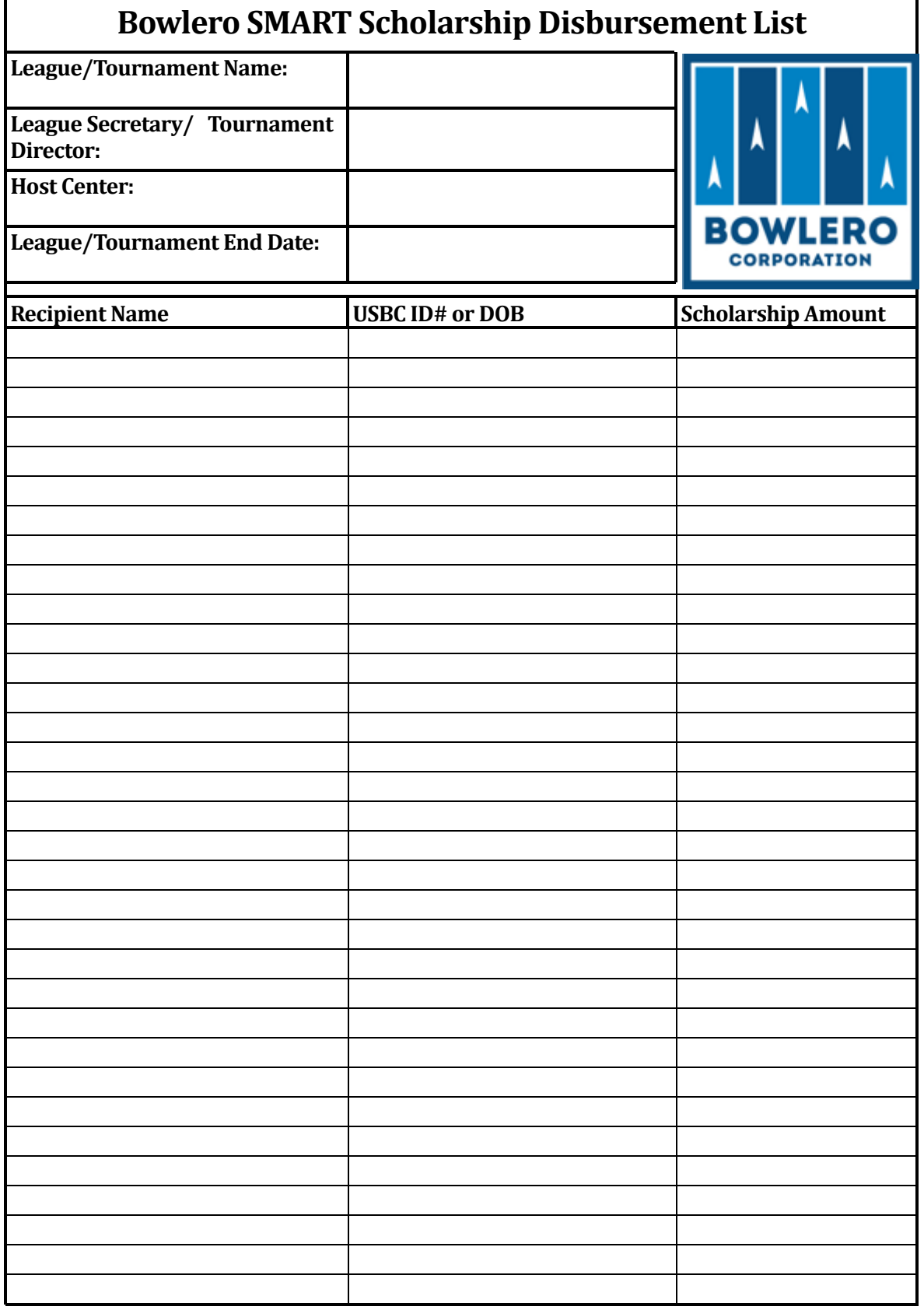

**\$0.00**

**Email completed form to: YouthPrograms@Bowlerocorp.com**

![](_page_50_Picture_0.jpeg)

## PETITION IN SUPPORT OF JB's on 41<br>4040 S. 27<sup>th</sup> Street, Milwaukee, WI 53221

![](_page_51_Picture_17.jpeg)

## PETITION IN SUPPORT OF JB's on 41<br>4040 S. 27th Street, Milwaukee, WI 53221

![](_page_52_Picture_17.jpeg)

#### **PETITION IN SUPPORT OF JB's on 41** 4040 S. 27<sup>th</sup> Street, Milwaukee, WI 53221

Date: 1/12/2 Synature: altulay NUyermited Name: applyger /cc Address (street, city):  $310 W$  De 155% Phone number:  $2/93/60$ Date/12/23SignatureChrotum Vance Printed Name: Christine Vance Address (street, city):  $\frac{9}{10}$  West Wills  $\frac{1}{5}$  Phone number 219 - 318 - 0780 Date: 9/12/23 ignature: lebelle d Steffenus Printed Name: ReblCCG Steffenus<br>Address (street, city): 1623 B)CLL Rue Phone number: 4/4-3/5-0422 Date: 9/12/23 Signature: 21/2000 Printed Name: 5 Ric MERLIN Address (street, city):  $1623$  Blake Aug,  $5.41$ ;  $\mu$  Phone number:  $414-351 - 8174$ Date: 9/12/23 Signature:  $\frac{9}{4\sqrt{2}}$  At<br>Address (street, city): 9640 n Cedar burg Phone number: 262 290 650 Date: 1/14/23 Signature: Renese C. Caslup Printed Name: Denise C. Castro Address (street, city):  $1627 E$  Sunset<br>Daukes ha Phone number:  $(414)339 - 2978$ Date: 9/14/23 Signature: CESOED Printed Name: Chris Schwindt Address (street, city): 3241 5 80th st Phone number: 414-803-6240

#### PETITION IN SUPPORT OF JB's on 41 4040 S. 27<sup>th</sup> Street, Milwaukee, WI 53221

![](_page_54_Picture_19.jpeg)

#### PETITION IN SUPPORT OF JB's on 41 4040 S. 27<sup>th</sup> Street, Milwaukee, WI 53221

![](_page_55_Picture_19.jpeg)

#### PETITION IN SUPPORT OF JB's on 41 4040 S. 27th Street, Milwaukee, WI 53221

Date: 112/23 ignature Cennonubor Sur Printed Name: Anna Lukowshi Address (street, city) (OTUST Groenfred Ophone number: 414340-2815 Date: 9-1223 Signature: 200 Printed Name: Jeremy Kulcoursle Date: 9/14/23 Signature: 2 Many due Printed Name: Manny 445 Date: 9-14-B Signature: Angla Webber Printed Name: Angela Webbs Address (street, city): 5 Leffy STreet Phone number: 414-628-3004 Date: 9/14/23 Signature: Mail Pauleje Printed Name: MARI PAVLEJE Address (street, city): 30. 555. Where Phone number: 414 545-2733 Date: 9/14/23 dignature: Luc V. Vertex Printed Name: 414-628-4321 Date: 1/14/23 signature: Boune X Nuclear A Printed Nume: Bonniel Kuchiusk.

Address (street, city):

Phone number: 414-617-6060

![](_page_57_Picture_0.jpeg)

#### September 18th, 2023

#### To Whom It May Concern,

jenders@lakeautogroup.com

I am writing to extend my recommendation for Bowlero, an establishment that has become not just a business associate but an essential part of our community here in Milwaukee.

Our interactions with Bowlero have consistently been positive and beneficial. Our employees and customers have frequently expressed their fondness for the establishment, showcasing its role as a favorite spot for recreation and relaxation.

Moreover, it is worth highlighting that Bowlero is not just another business. Over the years, it has grown to become a staple in our community. Their commitment to Milwaukee goes beyond just their services; they actively engage with neighboring businesses, as evidenced by our mutual agreement to share parking spaces, promoting a spirit of cooperation and mutual growth.

In addition, our joint marketing efforts with Bowlero have only strengthened our connection and allowed us to further embed ourselves within the community, serving our customers better.

In conclusion, Bowlero is vital to the continued vibrancy and growth of our community. Their commitment to fostering good relations with local businesses and the community at large makes them a valuable asset to Milwaukee.

Thank you for your consideration.

Warm Regards,

Jason Enders

VP/COO Lake Auto Group

![](_page_57_Figure_12.jpeg)